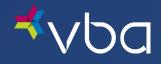

# Benefits Administrator Portal User Guide

March 2023

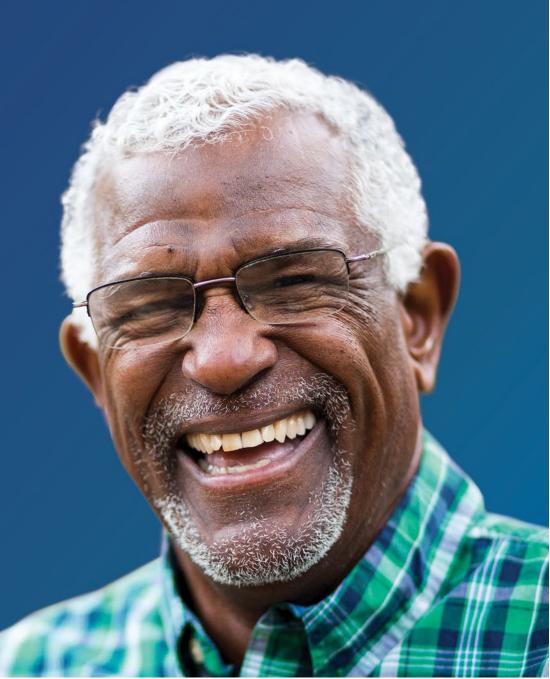

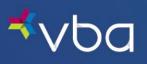

## Table of Contents

| About This Guide                                   |
|----------------------------------------------------|
| Icons Used in Documentation3                       |
| Introduction                                       |
| Navigation & Functionality4                        |
| Logging In/Out                                     |
| Changing Your Password                             |
| Plan Rules                                         |
| Plan Rules - Regular                               |
| Plan Rules – Sun                                   |
| Plan Rules – Safety                                |
| Adding an Employee                                 |
| Searching for an Existing Employee                 |
| Find Employee                                      |
| View Employees                                     |
| View as a Web Page                                 |
| View as PDF File                                   |
| View as Spreadsheet                                |
| Editing an Existing Employee                       |
| Edit Employee Name and Address26                   |
| Edit Employee Coverage                             |
| Changing Employee Coverage Type27                  |
| Terminating an Employee                            |
| Add New Family Member                              |
| Edit Existing Dependent Coverage                   |
| Edit Existing Dependent Demographic Information35  |
| Online Billing and Eligibility Reports             |
| View/Download Current Bill or Eligibility Report   |
| View/Download Bill History or Eligibility Report40 |

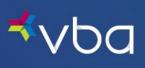

•

| Resources                  |  |
|----------------------------|--|
| View Changes               |  |
| Frequently Asked Questions |  |

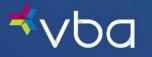

## About This Guide

### Icons Used in Documentation

As you read this document, you will notice the following icons:

| lcon | Description                                                                                                 |
|------|----------------------------------------------------------------------------------------------------|
| Ð    | Notes contain additional information to help you complete your work more efficiently.                       |
|      | Important facts contain critical information that can affect your Benefits Administrator Portal procedures. |
| С    | Shortcuts contain information about a faster way to accomplish a task.                                      |
|      |                                                                                                    |

To increase the viewing size of the information and screen captures in this document, use the zoom feature of Adobe Acrobat Reader. Click the plus (+) sign to increase the viewing size and the minus (-) sign to decrease the viewing size of the documents.

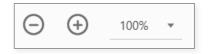

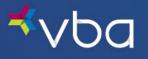

## Introduction

Our Benefits Administrator Portal provides a user-friendly, web-based environment that allows you to:

- View Plan Rules
- Download Enrollment Reports
- Access Online Bills
- Manage Enrollment by adding, modifying or terminating an employee or dependent

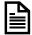

If your group submits enrollment using EDI 834 or flat files, enrollment management is not available through the portal. However, portal access may be used to view plan rules, access online bills and download enrollment reports.

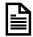

For Administrative Services Only (ASO) Groups, online bills are not available.

### Navigation & Functionality

This user guide describes general navigation and functionality of the Benefits Administrator Portal. Detailed information on the following topics is provided.

| Торіс                                  | Description                                                                                                    |
|----------------------------------------|----------------------------------------------------------------------------------------------------|
| <u>Plan Rules</u>                      | Enables you to select detailed information for the overall vision plan, or information on coverage for sunglasses and safety glasses depending on your group's plan rules. |
| Adding an Employee                     | Allows you to add a newly eligible employee.                                                                                                    |
| Searching for an Existing Employee     | Enables you to find an individual employee or view all employees.                                                                                                    |
| Editing an Existing Employee           | Permits you to edit demographic and coverage information for existing employees and their dependents.                                                                      |
| Online Billing and Eligibility Reports | Allows you to view/download your monthly bills, billing history or eligibility reports online.                                                                             |
| <u>Downloads</u>                       | Provides multiple documents for download.                                                                                                    |
| <u>View Changes</u>                    | Enables you to verify that you have made the appropriate changes before you exit the portal.                                                                               |
| Frequently Asked Questions             | Provides answers to the most frequently asked questions about the Benefits Administrator Portal.                                                                           |

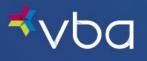

## Logging In/Out

Go to http://www.vbaplans.com/, then click Login.

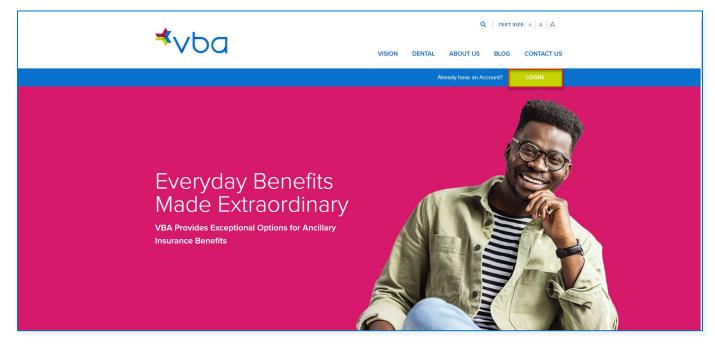

Select Vision, then Administrator, then click SIGN IN.

|        |          | Alread        | dy have an Account? |  |
|--------|----------|---------------|---------------------|--|
|        |          |               | X                   |  |
|        |          |               |                     |  |
| Vision | Member   | Administrator | SIGN IN             |  |
| Dental | Provider | Lab           |                     |  |

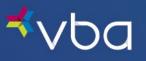

The Benefits Administrator Login page displays. Enter your **Group Number**, **User Name** and **Password**, then click **Logon**.

| ⊀∨Ьа                                     | Expert Solutions.<br>Exceptional Service.                                            |
|------------------------------------------|--------------------------------------------------------------------------------------|
| Benefits Adminis                         | trator Login                                                                         |
| Group Number:<br>User Name:<br>Password: | •••••     •••••       •••••     (Required)       •••••     ••••       •••••     •••• |
|                                          | Logon Cancel                                                                         |

The Enrollment Home page displays with the Main Menu for all Administrator functions in the left navigation.

| ⊀∨Ьа                                                                                                    |                                                           | Home   Contact Us                                                                                       | s   Change Password4                                           | Logout                                                                                                    |                                       |
|----------------------------------------------------------------------------------------------------|-----------------------------------------------------------|----------------------------------------------------------------------------------------------------|----------------------------------------------------------------|----------------------------------------------------------------------------------------------------|---------------------------------------|
| Home  Enrollment Home  Add Employee  Change Password  View Changes  View Employee  Plan Rules  Resources  Log Off | Enrollm<br>NOTIC<br>throug<br>withou<br>your ac<br>reason | h any third-party<br>t the express writ<br>cess to these onl<br>at all. If you exp<br>or misuse of this | software applicati<br>ten consent of VB<br>line services at an | ss and use of this portal<br>ons or services is strictly<br>A. VBA may suspend or<br>y time, for any reason o<br>on in service due to the<br>s. | y prohibited<br>terminate<br>r for no |
|                                                                                                    | Name:                                                     | Test Township                                                                                           |                                                                |                                                                                                    |                                       |
|                                                                                                    | Address 1:                                                | 123 MAIN STREET                                                                                         |                                                                |                                                                                                    |                                       |
|                                                                                                    | Address 2:                                                |                                                                                                    |                                                                |                                                                                                    |                                       |
|                                                                                                    | Address 3:                                                |                                                                                                    |                                                                |                                                                                                    |                                       |
|                                                                                                    | City:                                                     | PITTSBURGH                                                                                              | State: PA                                                      | Zip: 15106-0000                                                                                                    |                                       |

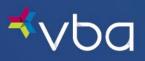

To log out, click Log Off in the left navigation.

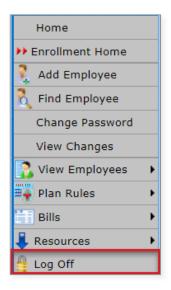

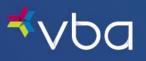

## **Changing Your Password**

To create your own password, select Change Password from the Main Menu.

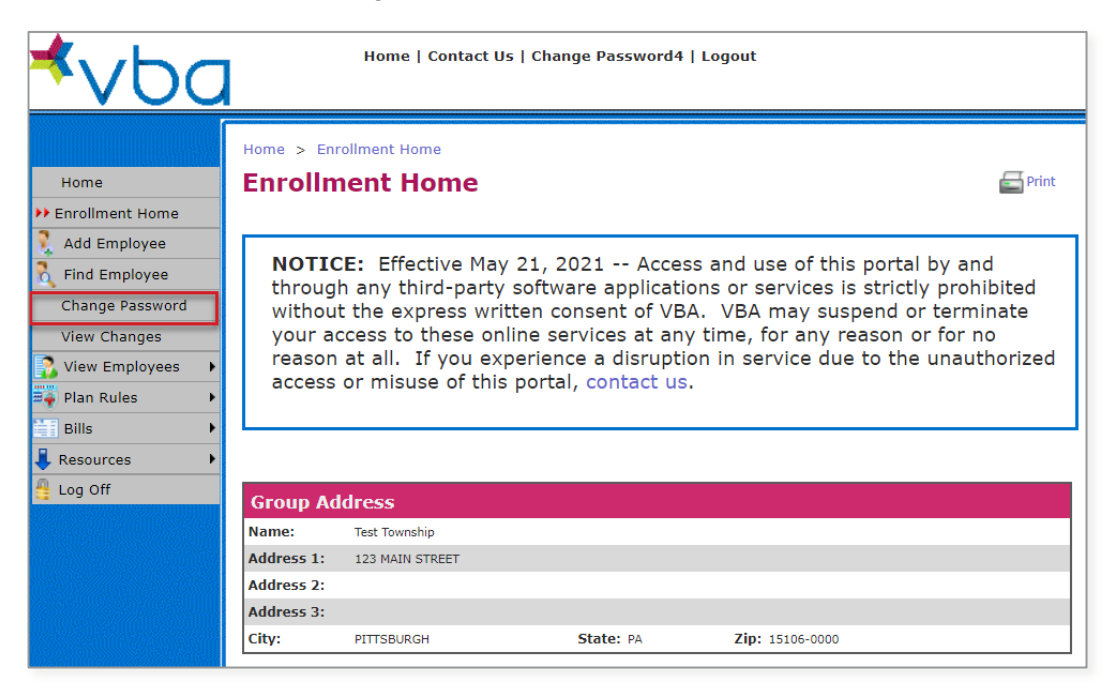

Enter your Old Password, then enter a New Password, then Re-enter your New Password. Finally, click Save.

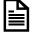

Passwords must be at least 12 characters and are case sensitive.

| <sup>⊀</sup> vba                                     | Home   Contact Us   Change Password4   Logout                                               |         |
|------------------------------------------------------|---------------------------------------------------------------------------------------------|---------|
| Home                                                 | Home > Enrollment Home Change Password                                                      | E Print |
| Add Employee                                         | Change Password Old Password:                                                               |         |
| Change Password     View Changes     View Employees  | New Password:     (p) * (must contain 12 characters)       Re-enter New Password:     (p) * |         |
| Plan Rules       Bills       Resources       Log Off | Save                                                                                        |         |

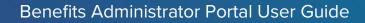

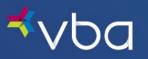

## **Plan Rules**

To view the Plan Rules for your group, select Plan Rules.

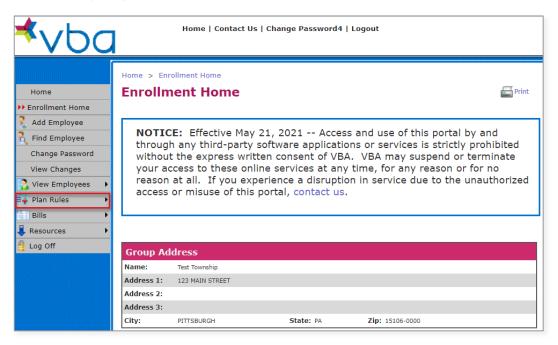

Depending on your group's plan rules, you can select detailed information for the overall vision plan or information on coverage for sunglasses and safety glasses if applicable.

| <b>⊀</b> ∨ba                                                       | a       |                                                 | Home   Contact U                                                                   | s   Change Password4                                            | Logout                                                                                                    |                            |
|--------------------------------------------------------------------|---------|-------------------------------------------------|------------------------------------------------------------------------------------|-----------------------------------------------------------------|----------------------------------------------------------------------------------------------------|----------------------------|
| Home<br>Home<br>Home<br>Home<br>Home<br>Home<br>Home               |         |                                                 | ollment Home                                                                       |                                                                 |                                                                                                    | nint                       |
| Find Employee<br>Change Password<br>View Changes<br>View Employees | •<br>Su | throug<br>withou<br>your ad<br>reason<br>access | h any third-party<br>t the express writ<br>ccess to these on<br>at all. If you exp | software applicati<br>tten consent of VB<br>line services at an | ss and use of this portal by a<br>ons or services is strictly pro<br>A. VBA may suspend or terr<br>y time, for any reason or for<br>on in service due to the una | phibited<br>minate<br>• no |
| Resources                                                          |         | fety                                            |                                                                                    |                                                                 |                                                                                                    |                            |
| 🚆 Log Off 🛛 🛏                                                      |         | Group Ad                                        | dress                                                                              |                                                                 |                                                                                                    |                            |
|                                                                    |         | Name:                                           | Test Township                                                                      |                                                                 |                                                                                                    |                            |
|                                                                    |         | Address 1:                                      | 123 MAIN STREET                                                                    |                                                                 |                                                                                                    |                            |
|                                                                    |         | Address 2:                                      |                                                                                    |                                                                 |                                                                                                    |                            |
|                                                                    |         | Address 3:                                      |                                                                                    |                                                                 |                                                                                                    |                            |
|                                                                    |         | City:                                           | PITTSBURGH                                                                         | State: PA                                                       | Zip: 15106-0000                                                                                                    |                            |

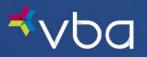

#### Plan Rules - Regular

Under Plan Rules - Regular, there are two tabs: General and Details. The General tab provides a plan overview.

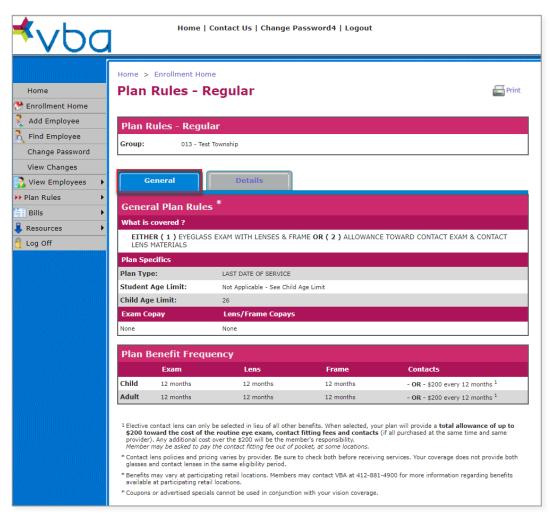

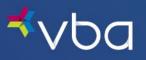

The **Details** tab provides more specific information.

| Home > Enrollment Home                                                                                                    |                                                                                |
|----------------------------------------------------------------------------------------------------|--------------------------------------------------------------------------------|
| Plan Rules - Regu                                                                                                    | lar 🔤 🖻                                                                        |
|                                                                                                    |                                                                                |
| Plan Rules - Regular                                                                                                    |                                                                                |
| Group: 013 - Test Township                                                                                                    | p                                                                              |
|                                                                                                    |                                                                                |
|                                                                                                    |                                                                                |
| General                                                                                                    | Details                                                                        |
| In Network Covered Set                                                                                                    | rvices*                                                                        |
| Vision Care Exam( for Glasses )                                                                                                    | Covered                                                                        |
| Digital Retinal Screening                                                                                                    | Non-Covered                                                                    |
| Single Vision Lens                                                                                                    | Covered                                                                        |
| Lined Multifocals                                                                                                    | Covered                                                                        |
| Lenticular<br>Wholesale Frame Allowance                                                                                                    | Covered<br>\$60.00 <sup>1</sup>                                                |
| Polycarbonate (up to age 19)                                                                                                    | Covered                                                                        |
| UV 400                                                                                                    | Covered                                                                        |
| Solid or Gradient Tint                                                                                                    | Covered                                                                        |
| Premium Scratch                                                                                                    | Covered                                                                        |
| Blended Bifocal                                                                                                    | Covered                                                                        |
| Medically Necessary Contact Len                                                                                                    |                                                                                |
| Basic Scratch<br>Elective Contact Lens Allowance                                                                                                    | Covered<br>\$200 <sup>2</sup>                                                  |
|                                                                                                    |                                                                                |
| In Network Lens Option                                                                                                    | IS **                                                                          |
| Option Name                                                                                                    |                                                                                |
| Premium 3 (V) & 4 (D) Progress                                                                                                    | ive Partially Covered                                                          |
| Premium 1 (B) & 2 (C) Progress                                                                                                    | ive Partially Covered                                                          |
| Basic (Z) Progressive                                                                                                    | Partially Covered                                                              |
| Standard (A) Progressive                                                                                                    | Partially Covered                                                              |
| Polycarbonate                                                                                                    | Non-Covered                                                                    |
| High Index<br>Photochromic                                                                                                    | Non-Covered Non-Covered                                                        |
| Polarized                                                                                                    | Non-Covered                                                                    |
| Plano                                                                                                    | Non-Covered                                                                    |
| Aspheric & Atoric                                                                                                    | Non-Covered                                                                    |
| Digital Surfacing, Single Vision                                                                                                    | Non-Covered                                                                    |
| Standard A/R 1                                                                                                    | Non-Covered                                                                    |
| Standard A/R 2                                                                                                    | Non-Covered                                                                    |
| Premium A/R 1                                                                                                    | Non-Covered                                                                    |
| Color Coating                                                                                                    | Non-Covered                                                                    |
| Mirror Coating<br>Edge Treatment                                                                                                    | Non-Covered Non-Covered                                                        |
| Rimless Mounting                                                                                                    | Non-Covered                                                                    |
| Mid-Index / Trivex                                                                                                    | Non-Covered                                                                    |
| Near Variable Focus                                                                                                    | Non-Covered                                                                    |
| Blue Protection                                                                                                    | Non-Covered                                                                    |
|                                                                                                    | Non-Covered                                                                    |
| Premium A/R 2                                                                                                    | Non-Covered                                                                    |
| Premium A/R 2<br>Ultra A/R                                                                                                    |                                                                                |
| Ultra A/R                                                                                                    |                                                                                |
| Ultra A/R<br>Out of Network Reimbu                                                                                                    | rsements (up to)                                                               |
| Ultra A/R<br>Out of Network Reimbu<br>Exam:                                                                                                    | rsements (up to)<br>#35                                                        |
| Ultra A/R<br>Out of Network Reimbu<br>Exam:<br>Single Vision Lens                                                                                    | rsements (up to)<br>\$35<br>\$30                                               |
| Ultra A/R<br>Out of Network Reimbu<br>Exam:                                                                                                    | <b>rsements (up to)</b><br>\$35<br>\$30<br>\$40                                |
| Ultra A/R<br>Out of Network Reimbur<br>Exam:<br>Single Vision Lens<br>Bifocal:                                                                       | rsements (up to)<br>\$35<br>\$30                                               |
| Ultra A/R<br>Out of Network Reimbu<br>Exam:<br>Single Vision Lens<br>Bifocal:<br>Trifocal:                                                           | rsements (up to)<br>\$35<br>\$30<br>\$40<br>\$60                               |
| Ultra A/R<br>Out of Network Reimbu<br>Exam:<br>Single Vision Lens<br>Bifocal:<br>Trifocal:<br>Lenticular<br>Contacts:<br>Medically Necessary Contact | rsements (up to)<br>\$35<br>\$30<br>\$40<br>\$60<br>\$60<br>\$30               |
| Ultra A/R<br>Out of Network Reimbur<br>Exam:<br>Single Vision Lens<br>Bifocal:<br>Trifocal:<br>Lenticular<br>Contacts:                               | rsements (up to)<br>\$35<br>\$30<br>\$40<br>\$60<br>\$80<br>\$200 <sup>2</sup> |

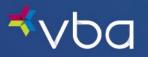

### Plan Rules – Sun

Plan Rules – Sun provides the Covered Options offered under your plan for sunglasses if applicable.

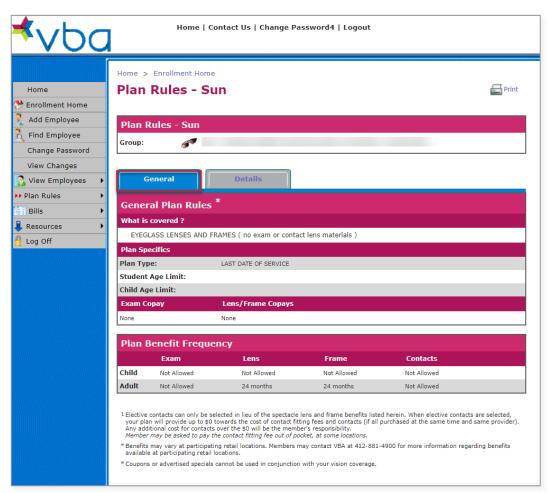

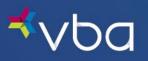

The **Details** tab provides more specific information.

| Home > Enrollment Home         Plan Rules - Sun         Group:         @enreel         Details         In Network Covered Services*         Contect Eval and/or Fitting         Partially Covered 3         Digital Retinal Screening         Non-Covered         Lenticular         Covered         Lenticular         Covered         Retail Frame Allowance:         g100.0 1         Polycarbonate (up to age 19)         Covered         Photochromic         Covered         Solid or Gradient Tint         Covered         Basic Scratch         Covered         Basic (2) Progressive         Partially Covered         Basic (2) Progressive         Partially Covered         Basic (2) Progressive         Partially Covered         Basic (2) Progressive         Partially Covered         Basic (2) Progressive         Partially Covered         Basic (2) Progressive         Partially Covered         Basic (2) Progressive         Partially Covered         Basic (2) Progressive         Partially Covered                                                                                                    | Plan Rules - Sun         Group:         Image: State State St                                                                                     | Plan Rules - Sun<br>Plan Rules - Sun<br>Group:                                      |                                                                         |
|----------------------------------------------------------------------------------------------------|----------------------------------------------------------------------------------------------------|-------------------------------------------------------------------------------------|-------------------------------------------------------------------------|
| Plan Rules - Sun         Group:       Image: Control of Control of                                                                                                    | Plan Rules - Sun         Group:         Centeral         Details         In Network Covered Services*         Contact Eval and/or Fitting       Partially Covered         Single Vision Lens       Covered         Lined Multificeals       Covered         Lined Multificeals       Covered         Lenticular       Covered         Polycarbonate (up to age 19)       Covered         Photochromic       Covered         Solid or Gradient Tint       Covered         Solid or Gradient Tint       Covered         Bended Bifocal       Covered         Basic Scratch       Covered         Premium 3 (v) & 4 (0) Progressive       Partially Covered         Basic (2) Progressive       Partially Covered         Basic 2) Corpersive       Partially Covered         Polorized       Non-Covered         High Index       Non-Covered         UV 400       Non-Covered         Standard A/k 1       Non-Covered         Digital Stratacing, Single Vision       Non-Covered         Standard A/k 1       Non-Covered         Standard A/k 1       Non-Covered         Standard A/k 1       Non-Covered<                                                                                                    | Plan Rules - Sun<br>Group:                                                          |                                                                         |
| Plan Rules - Sun         Group:       Image: Control of Control of                                                                                                    | Plan Rules - Sun         Group:         Centeral         Details         In Network Covered Services*         Contact Eval and/or Fitting       Partially Covered         Single Vision Lens       Covered         Lined Multificeals       Covered         Lined Multificeals       Covered         Lenticular       Covered         Polycarbonate (up to age 19)       Covered         Photochromic       Covered         Solid or Gradient Tint       Covered         Solid or Gradient Tint       Covered         Bended Bifocal       Covered         Basic Scratch       Covered         Premium 3 (v) & 4 (0) Progressive       Partially Covered         Basic (2) Progressive       Partially Covered         Basic 2) Corpersive       Partially Covered         Polorized       Non-Covered         High Index       Non-Covered         UV 400       Non-Covered         Standard A/k 1       Non-Covered         Digital Stratacing, Single Vision       Non-Covered         Standard A/k 1       Non-Covered         Standard A/k 1       Non-Covered         Standard A/k 1       Non-Covered<                                                                                                    | Plan Rules - Sun<br>Group:                                                          |                                                                         |
| General       Details         In Network Covered Services*         Contact Eval and/or Fitting       Partially Covered 3         Digital Retinal Screening       Non-Covered         Single Vision Lens       Covered         Lined Multifocals       Covered         Lenticular       Covered         Retail Frame Allowance:       \$180.00 1         Polycarbonate (up to age 19)       Covered         Photochromic       Covered         Solid or Gradient Tint       Covered         Color Coating       Covered         Blended Bifocal       Covered         Blended Bifocal       Covered         Blended Bifocal       Covered         Basic Scratch       Covered         Premium 3 (V) & 4 (D) Progressive       Partially Covered         Basic Scratch       Covered         Polycarbonate       Non-Covered         Polycarbonate       Non-Covered         Polycarbonate       Non-Covered         Polycarbonate       Non-Covered         Polycarbonate       Non-Covered         Polycarbonate       Non-Covered         Polycarbonate       Non-Covered         Polycarbonate       Non-Covered         Polycarbonate       Non                                                                                                    | Group:  Centeral  Centeral  Details  In Network Covered Services*  Contact Eval and/or Fitting Partially Covered  Single Vision Lens Covered Lined Multifocals Covered Lenticular  Retail Frame Allowance: \$180.00 1  Polycarbonate (up to age 19) Covered Photochromic Covered Photo Solid or Gradient Tint Covered Solid or Gradient Tint Covered Solid or Gradient Tint Covered Basic Scratch Covered  Tn Vetwork Lens Options **  Option Name  Premium 3(V) & 4 (0) Progressive Partially Covered Photochromic Basic (2) Progressive Partially Covered Partially Covered Basic (2) Progressive Partially Covered Non-Covered High Index Non-Covered High Index Non-Covered Digital Surfacing, Single Vision Non-Covered Standard A/R 1 Non-Covered Non-Covered Near Covered Near Co | Group:                                                                              |                                                                         |
| General       Details         In Network Covered Services*         Contact Eval and/or Fitting       Partially Covered 3         Digital Retinal Screening       Non-Covered         Single Vision Lens       Covered         Lined Multifocals       Covered         Lenticular       Covered         Retail Frame Allowance:       \$180.00 1         Polycarbonate (up to age 19)       Covered         Photochromic       Covered         Solid or Gradient Tint       Covered         Color Coating       Covered         Blended Bifocal       Covered         Blended Bifocal       Covered         Blended Bifocal       Covered         Basic Scratch       Covered         Premium 3 (V) & 4 (D) Progressive       Partially Covered         Basic Scratch       Covered         Polycarbonate       Non-Covered         Polycarbonate       Non-Covered         Polycarbonate       Non-Covered         Polycarbonate       Non-Covered         Polycarbonate       Non-Covered         Polycarbonate       Non-Covered         Polycarbonate       Non-Covered         Polycarbonate       Non-Covered         Polycarbonate       Non                                                                                                    | Group:  Centeral  Centeral  Details  In Network Covered Services*  Contact Eval and/or Fitting Partially Covered  Single Vision Lens Covered Lined Multifocals Covered Lenticular  Retail Frame Allowance: \$180.00 1  Polycarbonate (up to age 19) Covered Photochromic Covered Photo Solid or Gradient Tint Covered Solid or Gradient Tint Covered Solid or Gradient Tint Covered Basic Scratch Covered  Tn Vetwork Lens Options **  Option Name  Premium 3(V) & 4 (0) Progressive Partially Covered Photochromic Basic (2) Progressive Partially Covered Partially Covered Basic (2) Progressive Partially Covered Non-Covered High Index Non-Covered High Index Non-Covered Digital Surfacing, Single Vision Non-Covered Standard A/R 1 Non-Covered Non-Covered Near Covered Near Co | Group:                                                                              |                                                                         |
| Ceneral         Details           In Network Covered Services*         Contact Eval and/or Fitting         Partially Covered 3           Digital Retinal Screening         Non-Covered         Single Vision Lens         Covered           Lined Multifocals         Covered         Lenticular         Covered           Lenticular         Covered         Polycarbonate (up to age 19)         Covered           Photochromic         Covered         Plano         Covered           Solid or Gradient Tint         Covered         Bended Bifocal         Covered           Blended Bifocal         Covered         Basic Scratch         Covered           Dytion Name         Premium 3 (V) & & 4 (D) Progressive         Partially Covered           Premium 1 (B) & & 2 (C) Progressive         Partially Covered         Basic (2) Progressive         Partially Covered           Basic 2(2) Progressive         Partially Covered         Polycarbonate         Non-Covered           High Index         Non-Covered         High Index         Non-Covered           VV 400         Non-Covered         Digital Surfacing, Single Vision         Non-Covered           Digital Surfacing, Single Vision         Non-Covered         Standard A/R 1         Non-Covered           Premium Scratch         Non-Covered         Premium                                                                                                    | Contact Eval and/or Fitting         Partially Covered <sup>3</sup> Digital Retinal Screening         Non-Covered         Single Vision Lens         Covered         Lined Multificals         Covered         Lined Multificals         Covered         Lenticular         Covered         Retail Frame Allowance:         gission 1         Polycarbonate (up to age 19)         Covered         Solid or Gradient Tint         Covered         Solid or Gradient Tint         Covered         Balsic Scratch         Covered         Balsic Scratch         Premium 3 (V) & 4 (0) Progressive         Partially Covered         Basic (2) Progressive         Partially Covered         Polycarbonate         Premium 3 (V) & 4 (0) Progressive         Partially Covered         Basic (2) Progressive         Partially Covered <td< td=""><th>General D<br/>In Network Covered Serv</th><td></td></td<>                                                                                                    | General D<br>In Network Covered Serv                                                |                                                                         |
| In Network Covered Services*         Contact Eval and/or Fitting       Partially Covered 3         Digital Retinal Screening       Non-Covered         Single Vision Lens       Covered         Lined Multifocals       Covered         Lenticular       Covered         Retail Frame Allowance:       \$180.00 1         Polycarbonate (up to age 19)       Covered         Photochromic       Covered         Solid or Gradient Tint       Covered         Solid or Gradient Tint       Covered         Basic Scratch       Covered         Basic Scratch       Covered         Premium 3 (v) & 4 (D) Progressive       Partially Covered         Basic (2) Progressive       Partially Covered         Basic (2) Progressive       Partially Covered         Basic (2) Progressive       Partially Covered         Polycarbonate       Non-Covered         High Index       Non-Covered         High Index       Non-Covered         VU 400       Non-Covered         Digital Surfacing, Single Vision       Non-Covered         Premium Scratch       Non-Covered         Premium A/R 1       Non-Covered         Premium A/R 1       Non-Covered         Premium A/R 1       Non                                                                                                    | In Network Covered Services*         Contact Eval and/or Fitting       Partially Covered 3         Digital Retial Screening       Non-Covered         Lined Multifocals       Covered         Lenticular       Covered         Retail Frame Allowance:       \$180.00 1         Polycarbonate (up to age 19)       Covered         Photochromic       Covered         Solid or Gradient Tint       Covered         Blended Bifocal       Covered         Basic Scratch       Covered         Premium 3 (V) & 4 (D) Progressive       Partially Covered         Basic Scratch       Covered         Premium 1 (B) & 2 (C) Progressive       Partially Covered         Basic (2) Progressive       Partially Covered         Basic (2) Progressive       Partially Covered         Pastic (2) Progressive       Partially Covered         Polycarbonate       Non-Covered         Polycarbonate       Non-Covered         Polycarbonate       Non-Covered         Polycarbonate       Non-Covered         Polycarbonate       Non-Covered         Polycarbonate       Non-Covered         Polycarbonate       Non-Covered         Polycarbonate       Non-Covered         Polycarbonate                                                                                                    | In Network Covered Serv                                                             | etails                                                                  |
| In Network Covered Services*         Contact Eval and/or Fitting       Partially Covered 3         Digital Retinal Screening       Non-Covered         Single Vision Lens       Covered         Lined Multifocals       Covered         Lenticular       Covered         Retail Frame Allowance:       \$180.00 1         Polycarbonate (up to age 19)       Covered         Photochromic       Covered         Solid or Gradient Tint       Covered         Solid or Gradient Tint       Covered         Basic Scratch       Covered         Basic Scratch       Covered         Premium 3 (v) & 4 (D) Progressive       Partially Covered         Basic (2) Progressive       Partially Covered         Basic (2) Progressive       Partially Covered         Basic (2) Progressive       Partially Covered         Polycarbonate       Non-Covered         High Index       Non-Covered         High Index       Non-Covered         VU 400       Non-Covered         Digital Surfacing, Single Vision       Non-Covered         Premium Scratch       Non-Covered         Premium A/R 1       Non-Covered         Premium A/R 1       Non-Covered         Premium A/R 1       Non                                                                                                    | In Network Covered Services*         Contact Eval and/or Fitting       Partially Covered 3         Digital Retial Screening       Non-Covered         Lined Multifocals       Covered         Lenticular       Covered         Retail Frame Allowance:       \$180.00 1         Polycarbonate (up to age 19)       Covered         Photochromic       Covered         Solid or Gradient Tint       Covered         Blended Bifocal       Covered         Basic Scratch       Covered         Premium 3 (V) & 4 (D) Progressive       Partially Covered         Basic Scratch       Covered         Premium 1 (B) & 2 (C) Progressive       Partially Covered         Basic (2) Progressive       Partially Covered         Basic (2) Progressive       Partially Covered         Pastic (2) Progressive       Partially Covered         Polycarbonate       Non-Covered         Polycarbonate       Non-Covered         Polycarbonate       Non-Covered         Polycarbonate       Non-Covered         Polycarbonate       Non-Covered         Polycarbonate       Non-Covered         Polycarbonate       Non-Covered         Polycarbonate       Non-Covered         Polycarbonate                                                                                                    | In Network Covered Serv                                                             | Details                                                                 |
| Contact Eval and/or Fitting       Partially Covered <sup>5</sup> Digital Retinal Screening       Non-Covered         Single Vision Lens       Covered         Lined Multifocals       Covered         Lenticular       Covered         Retail Frame Allowance:       \$180.00 <sup>1</sup> Polycarbonate (up to age 19)       Covered         Photochromic       Covered         Solid or Gradient Tint       Covered         Color Coating       Covered         Blended Bifocal       Covered         Basic Scratch       Covered         Premium 3 (V) & 4 (D) Progressive       Partially Covered         Premium 1 (8) & 2 (C) Progressive       Partially Covered         Polycarbonate       Non-Covered         High Index       Non-Covered         High Index       Non-Covered         VU 400       Non-Covered         VU 400       Non-Covered         Premium Scratch       Non-Covered         Digital Surfacing, Single Vision       Non-Covered         Standard A/R 1       Non-Covered         Premium A/R 1       Non-Covered                                                                                                    | Contact Eval and/or Fitting       Partially Covered 3         Digital Retinal Screening       Non-Covered         Single Vision Lens       Covered         Lined Multifocals       Covered         Retail Frame Allowance:       \$180.00 1         Polycarbonate (up to age 19)       Covered         Photochromic       Covered         Solid or Gradient Tint       Covered         Solid or Gradient Tint       Covered         Bended Bifocal       Covered         Basic Scratch       Covered         Premium 3 (V) & 4 (D) Progressive       Partially Covered         Premium 1 (B) & 2 (C) Progressive       Partially Covered         Basic Scratch       Non-Covered         Vortion Name       Partially Covered         Premium 3 (V) & 4 (D) Progressive       Partially Covered         Basic (2) Progressive       Partially Covered         Standard (A) Progressive       Partially Covered         Vu 400       Non-Covered         High Index       Non-Covered         Vu 400       Non-Covered         Standard A/R 1       Non-Covered         Premium Scratch       Non-Covered         Standard A/R 1       Non-Covered         Premium Scratch       Non-Covered                                                                                                    |                                                                                     |                                                                         |
| Contact Eval and/or Fitting       Partially Covered <sup>5</sup> Digital Retinal Screening       Non-Covered         Single Vision Lens       Covered         Lined Multifocals       Covered         Lenticular       Covered         Retail Frame Allowance:       \$180.00 <sup>1</sup> Polycarbonate (up to age 19)       Covered         Photochromic       Covered         Solid or Gradient Tint       Covered         Color Coating       Covered         Blended Bifocal       Covered         Basic Scratch       Covered         Premium 3 (V) & 4 (D) Progressive       Partially Covered         Premium 1 (8) & 2 (C) Progressive       Partially Covered         Polycarbonate       Non-Covered         High Index       Non-Covered         High Index       Non-Covered         VU 400       Non-Covered         VU 400       Non-Covered         Premium Scratch       Non-Covered         Digital Surfacing, Single Vision       Non-Covered         Standard A/R 1       Non-Covered         Premium A/R 1       Non-Covered                                                                                                    | Contact Eval and/or Fitting       Partially Covered 3         Digital Retinal Screening       Non-Covered         Single Vision Lens       Covered         Lined Multifocals       Covered         Retail Frame Allowance:       \$180.00 1         Polycarbonate (up to age 19)       Covered         Photochromic       Covered         Solid or Gradient Tint       Covered         Solid or Gradient Tint       Covered         Bended Bifocal       Covered         Basic Scratch       Covered         Premium 3 (V) & 4 (D) Progressive       Partially Covered         Premium 1 (B) & 2 (C) Progressive       Partially Covered         Basic Scratch       Non-Covered         Vortion Name       Partially Covered         Premium 3 (V) & 4 (D) Progressive       Partially Covered         Basic (2) Progressive       Partially Covered         Standard (A) Progressive       Partially Covered         Vu 400       Non-Covered         High Index       Non-Covered         Vu 400       Non-Covered         Standard A/R 1       Non-Covered         Premium Scratch       Non-Covered         Standard A/R 1       Non-Covered         Premium Scratch       Non-Covered                                                                                                    |                                                                                     |                                                                         |
| Digital Retinal Screening     Non-Covered       Single Vision Lens     Covered       Lined Multifocals     Covered       Lenticular     Covered       Retail Frame Allowance:     \$180.00 1       Polycarbonate (up to age 19)     Covered       Photochromic     Covered       Plano     Covered       Solid or Gradient Tint     Covered       Color Coating     Covered       Blended Bifocal     Covered       Basic Scratch     Covered       Premium 3 (V) & 4 (D) Progressive     Partially Covered       Premium 3 (V) & 4 (D) Progressive     Partially Covered       Basic (2) Progressive     Partially Covered       Basic (2) Progressive     Partially Covered       Basic (2) Progressive     Partially Covered       Basic (2) Progressive     Partially Covered       Basic (2) Progressive     Partially Covered       Basic (2) Progressive     Partially Covered       Basic (2) Progressive     Partially Covered       Voarbonate     Non-Covered       High Index     Non-Covered       Vu 400     Non-Covered       Aspheric & Atoric     Non-Covered       Premium Scratch     Non-Covered       Premium Scratch     Non-Covered       Standard A/R 1     Non-Covered       Stan                                                                                                    | Digital Retinal Screening       Non-Covered         Single Vision Lens       Covered         Lined Multifocals       Covered         Retail Frame Allowance:       \$180.00 1         Polycarbonate (up to age 19)       Covered         Photochromic       Covered         Solid or Gradient Tint       Covered         Color Coating       Covered         Blended Bifocal       Covered         Blended Bifocal       Covered         Basic Scratch       Covered         Premium 3 (V) & 4 (D) Progressive       Partially Covered         Premium 1 (B) & 2 (C) Progressive       Partially Covered         Basic (2) Progressive       Partially Covered         Standard (A) Progressive       Partially Covered         Polycarbonate       Non-Covered         High Index       Non-Covered         Premium Scratch       Non-Covered         Digital Surfacing, Single Vision       Non-Covered         Premium Scratch       Non-Covered         Premium Scratch       Non-Covered         Digital Surfacing, Single Vision       Non-Covered         Premium Scratch       Non-Covered         Premium Scratch       Non-Covered         Premium Scratch       Non-Covered                                                                                                    |                                                                                     |                                                                         |
| Single Vision Lens       Covered         Lined Multifocals       Covered         Lenticular       Covered         Retail Frame Allowance:       \$180.0 1         Polycarbonate (up to age 19)       Covered         Photochromic       Covered         Plano       Covered         Solid or Gradient Tint       Covered         Color Coating       Covered         Blended Bifocal       Covered         Basic Scratch       Covered         TIN Network Lens Options **         Option Name       Premium 3 (V) & 4 (D) Progressive         Premium 3 (V) & 4 (D) Progressive       Partially Covered         Basic (2) Progressive       Partially Covered         Basic (2) Progressive       Partially Covered         Standard (A) Progressive       Partially Covered         High Index       Non-Covered         High Index       Non-Covered         VU 400       Non-Covered         Aspheric & Atoric       Non-Covered         Premium Scratch       Non-Covered         Premium Scratch       Non-Covered         Premium Scratch       Non-Covered         Standard A/R 1       Non-Covered         Premium A/R 1       Non-Covered <td>Single Vision Lens       Covered         Lined Multifocals       Covered         Retail Frame Allowance:       \$180.00<sup>1</sup>         Polycarbonate (up to age 19)       Covered         Photochromic       Covered         Photochromic       Covered         Solid or Gradient Tint       Covered         Solid or Coating       Covered         Blended Bifocal       Covered         Basic Scratch       Covered         Option Name       Covered         Premium 3 (V) &amp; 4 (D) Progressive       Partially Covered         Basic Scratch       Covered         Standard (A) Progressive       Partially Covered         Premium 1 (B) &amp; 2 (C) Progressive       Partially Covered         Basic (Z) Progressive       Partially Covered         Polycarbonate       Non-Covered         High Index       Non-Covered         Polycarbonate       Non-Covered         Dyigital Surfacing, Single Vision       Non-Covered         Standard A/R 1       Non-Covered         Standard A/R 1       Non-Covered         Premium Scratch       Non-Covered         Standard A/R 1       Non-Covered         Premium Scratch       Non-Covered         Standard A/R 1       Non-</td> <th></th> <td></td> | Single Vision Lens       Covered         Lined Multifocals       Covered         Retail Frame Allowance:       \$180.00 <sup>1</sup> Polycarbonate (up to age 19)       Covered         Photochromic       Covered         Photochromic       Covered         Solid or Gradient Tint       Covered         Solid or Coating       Covered         Blended Bifocal       Covered         Basic Scratch       Covered         Option Name       Covered         Premium 3 (V) & 4 (D) Progressive       Partially Covered         Basic Scratch       Covered         Standard (A) Progressive       Partially Covered         Premium 1 (B) & 2 (C) Progressive       Partially Covered         Basic (Z) Progressive       Partially Covered         Polycarbonate       Non-Covered         High Index       Non-Covered         Polycarbonate       Non-Covered         Dyigital Surfacing, Single Vision       Non-Covered         Standard A/R 1       Non-Covered         Standard A/R 1       Non-Covered         Premium Scratch       Non-Covered         Standard A/R 1       Non-Covered         Premium Scratch       Non-Covered         Standard A/R 1       Non-                                                                                                    |                                                                                     |                                                                         |
| Lined Multifocals       Covered         Lenticular       Covered         Retail Frame Allowance:       \$180.00 <sup>1</sup> Polycarbonate (up to age 19)       Covered         Photochromic       Covered         Plano       Covered         Solid or Gradient Tint       Covered         Color Coating       Covered         Blended Bifocal       Covered         Basic Scratch       Covered         Dytion Name       Covered         Premium 3 (V) & 4 (D) Progressive       Partially Covered         Basic (2) Progressive       Partially Covered         Basic (2) Progressive       Partially Covered         Basic (2) Progressive       Partially Covered         Polycarbonate       Non-Covered         High Index       Non-Covered         High Index       Non-Covered         VU 400       Non-Covered         Digital Surfacing, Single Vision       Non-Covered         Premium Scratch       Non-Covered         Premium A/R 1       Non-Covered         Premium A/R 1       Non-Covered                                                                                                    | Lined MultifocalsCoveredLenticularCoveredRetail Frame Allowance:\$180.00 1Polycarbonate (up to age 19)CoveredPhotochromicCoveredSolid or Gradient TintCoveredSolid or Gradient TintCoveredBlended BifocalCoveredBasic ScratchCoveredBasic ScratchCoveredPremium 3 (V) & 4 (D) ProgressivePartially CoveredPremium 18) & 2 (C) ProgressivePartially CoveredBasic (2) ProgressivePartially CoveredBasic (2) ProgressivePartially CoveredPolycarbonateNon-CoveredHigh IndexNon-CoveredHigh IndexNon-CoveredDylarizedNon-CoveredDigital Surfacing, Single VisionNon-CoveredStandard A/R 1Non-CoveredStandard A/R 1Non-CoveredMirror CoatingNon-CoveredMirror CoatingNon-CoveredMirror CoatingNon-CoveredMirror CoatingNon-CoveredMirror CoatingNon-CoveredRiness MountingNon-CoveredRiness MountingNon-CoveredRiness MountingNon-CoveredBibue ProtectionNon-CoveredBibue ProtectionNon-CoveredBibue ProtectionNon-CoveredBibue ProtectionNon-CoveredBibue ProtectionNon-CoveredBibue ProtectionNon-CoveredBibue ProtectionNon-CoveredBibue ProtectionNon-CoveredBibue Protec                                                                                                    |                                                                                     |                                                                         |
| Lenticular       Covered         Retail Frame Allowance:       \$180.00 <sup>-1</sup> Polycarbonate (up to age 19)       Covered         Photochromic       Covered         Plano       Covered         Plano       Covered         Solid or Gradient Tint       Covered         Color Coating       Covered         Blended Bifocal       Covered         Basic Scratch       Covered         Doption Name       Covered         Premium 3 (V) & 4 (D) Progressive       Partially Covered         Basic (2) Progressive       Partially Covered         Basic (2) Progressive       Partially Covered         Basic (2) Progressive       Partially Covered         Basic (2) Progressive       Partially Covered         Polycarbonate       Non-Covered         Polycarbonate       Non-Covered         Polycarbonate       Non-Covered         UV 400       Non-Covered         Aspheric & Atoric       Non-Covered         Premium Scratch       Non-Covered         Standard A/R 1       Non-Covered         Standard A/R 1       Non-Covered         Premium A/R 1       Non-Covered                                                                                                    | LenticularCoveredRetail Frame Allowance:\$180.00 1Polycarbonate (up to age 19)CoveredPhotochromicCoveredSolid or Gradient TintCoveredColor CoatingCoveredBended BifocalCoveredBasic ScratchCoveredTh Network Lens Options **Option NamePremium 3 (V) & 4 (D) ProgressivePartially CoveredBasic (2) ProgressivePartially CoveredBasic (2) ProgressivePartially CoveredBasic (2) ProgressivePartially CoveredPolycarbonateNon-CoveredHigh IndexNon-CoveredNon-CoveredNon-CoveredDigital Surfacing, Single VisionNon-CoveredDigital Surfacing, Single VisionNon-CoveredPremium AR 1Non-CoveredMirror CoatingNon-CoveredMirror CoatingNon-CoveredMirror CoatingNon-CoveredMirror CoatingNon-CoveredMirror CoatingNon-CoveredMirror CoatingNon-CoveredMirror CoatingNon-CoveredMindes MountingNon-CoveredMindes MountingNon-CoveredBille ProtectionNon-CoveredBille ProtectionNon-CoveredBille ProtectionNon-CoveredPremium A/R 2Non-CoveredPremium A/R 2Non-CoveredPremium A/R 2Non-Covered                                                                                                    | -                                                                                   |                                                                         |
| Retail Frame Allowance:       \$180.00 <sup>1</sup> Polycarbonate (up to age 19)       Covered         Photochromic       Covered         Plano       Covered         Solid or Gradient Tint       Covered         Color Coating       Covered         Blended Bifocal       Covered         Basic Scratch       Covered         In Network Lens Options       **         Option Name       Premium 3 (V) & 4 (D) Progressive         Premium 1 (8) & 2 (C) Progressive       Partially Covered         Basic (Z) Progressive       Partially Covered         Polycarbonate       Non-Covered         High Index       Non-Covered         V040       Non-Covered         UV 400       Non-Covered         Digital Surfacing, Single Vision       Non-Covered         Premium Scratch       Non-Covered         Standard A/R 1       Non-Covered         Premium A/R 1       Non-Covered                                                                                                    | Retail Frame Allowance:       \$180.00 <sup>1</sup> Polycarbonate (up to age 19)       Covered         Phano       Covered         Solid or Gradient Tint       Covered         Color Coating       Covered         Bended Bifocal       Covered         Bended Bifocal       Covered         Besic Scratch       Covered <b>Dottion Name</b> Covered         Premium 3 (V) & 4 (D) Progressive       Partially Covered         Basic (2) Progressive       Partially Covered         Standard (A) Progressive       Partially Covered         Poloraziae       Non-Covered         High Index       Non-Covered         Vu 400       Non-Covered         Digital Surfacing, Single Vision       Non-Covered         Premium Scratch       Non-Covered         Premium Scratch       Non-Covered         Premium Scratch       Non-Covered         Premium Scratch       Non-Covered         Premium Scratch       Non-Covered         Premium Scratch       Non-Covered         Premium Scratch       Non-Covered         Premium Scratch       Non-Covered         Premium Scratch       Non-Covered         Premium Scratch       Non-Covered                                                                                                    |                                                                                     |                                                                         |
| Polycarbonate (up to age 19)       Covered         Photochromic       Covered         Plano       Covered         Solid or Gradient Tint       Covered         Color Coating       Covered         Blended Bifocal       Covered         Basic Scratch       Covered         Tin Network Lens Options       **         Option Name       Premium 3 (V) & 4 (D) Progressive         Premium 1 (B) & 2 (C) Progressive       Partially Covered         Basic (2) Progressive       Partially Covered         Standard (A) Progressive       Partially Covered         Polycarbonate       Non-Covered         High Index       Non-Covered         VU 400       Non-Covered         Digital Surfacing, Single Vision       Non-Covered         Premium Scratch       Non-Covered         Premium Scratch       Non-Covered         Premium Scratch       Non-Covered         Standard A/R 1       Non-Covered         Standard A/R 2       Non-Covered         Premium A/R 1       Non-Covered                                                                                                    | Polycarbonate (up to age 19)       Covered         Photochromic       Covered         Plano       Covered         Solid or Gradient Tint       Covered         Blended Bifocal       Covered         Blended Bifocal       Covered         Blended Bifocal       Covered         Basic Scratch       Covered         Premium 3 (V) & 4 (D) Progressive       Partially Covered         Premium 3 (V) & 4 (D) Progressive       Partially Covered         Basic (2) Progressive       Partially Covered         Basic (2) Progressive       Partially Covered         Standard (A) Progressive       Partially Covered         Polycarbonate       Non-Covered         High Index       Non-Covered         Polgital Surfacing, Single Vision       Non-Covered         Digital Surfacing, Single Vision       Non-Covered         Premium A/R 1       Non-Covered         Premium A/R 1       Non-Covered         Rimers Mounting       Non-Covered         Rimers Mounting       Non-Covered         Premium A/R 1       Non-Covered         Rimers Mounting       Non-Covered         Rimers Mounting       Non-Covered         Rimers Mounting       Non-Covered         Bilue Pr                                                                                                    |                                                                                     |                                                                         |
| Plano       Covered         Solid or Gradient Tint       Covered         Color Coating       Covered         Blended Bifocal       Covered         Basic Scratch       Covered         In Network Lens Options **       Covered         Option Name       Premium 3 (V) & 4 (D) Progressive         Premium 1 (B) & 2 (C) Progressive       Partially Covered         Basic (2) Progressive       Partially Covered         Basic (2) Progressive       Partially Covered         Polycarbonate       Non-Covered         High Index       Non-Covered         High Index       Non-Covered         VUV 400       Non-Covered         Digital Surfacing, Single Vision       Non-Covered         Premium Scratch       Non-Covered         Standard A/R 1       Non-Covered         Premium Mark 1       Non-Covered         Premium Mark 1       Non-Covered                                                                                                    | Plano     Covered       Solid or Gradient Tint     Covered       Color Coating     Covered       Blended Bifocal     Covered       Basic Scratch     Covered       Th Network Lens Options     **       Option Name     Premium 3 (V) & 4 (D) Progressive       Premium 10 (B) & 2 (C) Progressive     Partially Covered       Basic (2) Progressive     Partially Covered       Standard (A) Progressive     Partially Covered       Polycarbonate     Non-Covered       High Index     Non-Covered       VU 400     Non-Covered       Digital Surfacing, Single Vision     Non-Covered       Standard A/R 1     Non-Covered       Standard A/R 1     Non-Covered       Mirror Coating     Non-Covered       Mirror Coating     Non-Covered       Mirror Coating     Non-Covered       Mind-Index / Trivex     Non-Covered       Mid-Index / Trivex     Non-Covered       Mid-Index / Trivex     Non-Covered       Bibue Protection     Non-Covered                                                                                                    | Polycarbonate (up to age 19)                                                        |                                                                         |
| Solid or Gradient Tint       Covered         Color Coating       Covered         Blended Bifocal       Covered         Basic Scratch       Covered         In Network Lens Options **         Option Name       Premium 3 (v) & 4 (D) Progressive         Premium 3 (v) & 4 (D) Progressive       Partially Covered         Basic (Z) Progressive       Partially Covered         Basic (Z) Progressive       Partially Covered         Standard (A) Progressive       Partially Covered         Polycarbonate       Non-Covered         High Index       Non-Covered         UV 400       Non-Covered         Digital Surfacing, Single Vision       Non-Covered         Premium Scratch       Non-Covered         Standard A(R 1       Non-Covered         Standard A(R 1       Non-Covered         Premium A/R 1       Non-Covered                                                                                                    | Solid or Gradient Tint     Covered       Color Coating     Covered       Blended Bifocal     Covered       Basic Scratch     Covered       In Network Lens Options **       Option Name     Premium 3 (V) & 4 (D) Progressive       Premium 1 (B) & 2 (C) Progressive     Partially Covered       Basic (Z) Progressive     Partially Covered       Basic (Z) Progressive     Partially Covered       Standard (A) Progressive     Partially Covered       Polycarbonate     Non-Covered       High Index     Non-Covered       UV 400     Non-Covered       Digital Surfacing, Single Vision     Non-Covered       Standard A/R 1     Non-Covered       Premium Scratch     Non-Covered       Premium Scratch     Non-Covered       Mirror Coating     Non-Covered       Mirror Coating     Non-Covered       Rinless Mounting     Non-Covered       Rinless Mounting     Non-Covered       Bide Protection     Non-Covered                                                                                                    | Photochromic                                                                        | Covered                                                                 |
| Color Coating       Covered         Blended Bifocal       Covered         Basic Scratch       Covered         In Network Lens Options **       Covered         In Network Lens Options **       Partially Covered         Premium 3 (V) & 4 (D) Progressive       Partially Covered         Basic (Z) Progressive       Partially Covered         Basic (Z) Progressive       Partially Covered         Standard (A) Progressive       Partially Covered         Polycarbonate       Non-Covered         High Index       Non-Covered         VU 400       Non-Covered         UV 400       Non-Covered         Digital Surfacing, Single Vision       Non-Covered         Premium Scratch       Non-Covered         Standard A/R 1       Non-Covered         Premium A/R 1       Non-Covered                                                                                                    | Color Coating       Covered         Blended Bifocal       Covered         Basic Scratch       Covered         Th Network Lens Options **       Covered         Option Name       Premium 3 (V) & 4 (D) Progressive         Premium 1 (B) & 2 (C) Progressive       Partially Covered         Basic (2) Progressive       Partially Covered         Standard (A) Progressive       Partially Covered         Polycarbonate       Non-Covered         Planized       Non-Covered         UV 400       Non-Covered         Digital Surfacing, Single Vision       Non-Covered         Standard A/R 1       Non-Covered         Premium Scratch       Non-Covered         Premium Scratch       Non-Covered         Premium Scratch       Non-Covered         Premium A/R 1       Non-Covered         Mirror Coaling       Non-Covered         Edge Treatment       Non-Covered         Rimless Mounting       Non-Covered         Bilue Protection       Non-Covered         Bilue Protection       Non-Covered         Bilue Protection       Non-Covered         Bilue Protection       Non-Covered                                                                                                    | Plano                                                                               | Covered                                                                 |
| Blended Bifocal     Covered       Basic Scratch     Covered         In Network Lens Options **       Option Name       Premium 3 (W) & 4 (D) Progressive     Partially Covered       Premium 1 (B) & 2 (C) Progressive     Partially Covered       Basic (Z) Progressive     Partially Covered       Standard (A) Progressive     Partially Covered       Polycarbonate     Non-Covered       High Index     Non-Covered       V00     Non-Covered       Digital Surfacing, Single Vision     Non-Covered       Premium Scratch     Non-Covered       Standard A/R 1     Non-Covered       Premium A/R 1     Non-Covered                                                                                                    | Blended Birocal       Covered         Basic Scratch       Covered         In Network Lens Options **         Option Name         Premium 3 (V) & 4 (D) Progressive       Partially Covered         Premium 1 (B) & 2 (C) Progressive       Partially Covered         Basic (2) Progressive       Partially Covered         Standard (A) Progressive       Partially Covered         Polycarbonate       Non-Covered         Polarized       Non-Covered         UV 400       Non-Covered         Digital Surfacing, Single Vision       Non-Covered         Premium Scratch       Non-Covered         Standard A/R 1       Non-Covered         Premium A/R 1       Non-Covered         Miror Coating       Non-Covered         Premium Mark 1       Non-Covered         Miror Coating       Non-Covered         Rinless Mounting       Non-Covered         Mid-Index / Trivex       Non-Covered         Mid-Index / Trivex       Non-Covered         Bilue Protection       Non-Covered         Bilue Protection       Non-Covered         Premium A/R 2       Non-Covered                                                                                                    |                                                                                     | Covered                                                                 |
| Basic Scratch     Covered       In Network Lens Options **       Option Name     **       Premium 3 (V) & 4 (D) Progressive     Partially Covered       Premium 1 (B) & 2 (C) Progressive     Partially Covered       Basic (2) Progressive     Partially Covered       Standard (A) Progressive     Partially Covered       Polycarbonate     Non-Covered       High Index     Non-Covered       Polarized     Non-Covered       July 400     Non-Covered       Digital Surfacing, Single Vision     Non-Covered       Premium Scratch     Non-Covered       Standard A/R 1     Non-Covered       Premium A/R 1     Non-Covered       Image: Standard A/R 2     Non-Covered       Image: Standard A/R 1     Non-Covered       Image: Standard A/R 1     Non-Covered       Image: Standard A/R 1     Non-Covered       Image: Standard A/R 1     Non-Covered       Image: Standard A/R 1     Non-Covered       Image: Standard A/R 1     Non-Covered                                                                                                    | Basic Scratch     Covered       In Network Lens Options **       Option Name       Premium 3 (V) & 4 (D) Progressive     Partially Covered       Premium 1 (B) & 2 (C) Progressive     Partially Covered       Basic (Z) Progressive     Partially Covered       Standard (A) Progressive     Partially Covered       Polycarbonate     Non-Covered       High Index     Non-Covered       Polarized     Non-Covered       Digital Surfacing, Single Vision     Non-Covered       Standard A/R 1     Non-Covered       Standard A/R 1     Non-Covered       Standard A/R 1     Non-Covered       Premium Scratch     Non-Covered       Standard A/R 1     Non-Covered       Mirror Coating     Non-Covered       Mirror Coating     Non-Covered       Rimless Mounting     Non-Covered       Mid-Index / Trivex     Non-Covered       Mid-Index / Trivex     Non-Covered       Blue Protection     Non-Covered                                                                                                    | -                                                                                   |                                                                         |
| In Network Lens Options       **         Option Name         Premium 3 (V) & 4 (D) Progressive       Partially Covered         Premium 1 (B) & 2 (C) Progressive       Partially Covered         Basic (2) Progressive       Partially Covered         Standard (A) Progressive       Partially Covered         Polycarbonate       Non-Covered         High Index       Non-Covered         Polarized       Non-Covered         UV 400       Non-Covered         Aspheric & Atoric       Non-Covered         Digital Surfacing, Single Vision       Non-Covered         Standard A/R 1       Non-Covered         Standard A/R 2       Non-Covered         Vision Covered       Non-Covered         Premium Scratch       Non-Covered         Premium A/R 1       Non-Covered         Premium A/R 1       Non-Covered                                                                                                    | In Network Lens Options **         Option Name         Premium 3 (V) & 4 (D) Progressive Partially Covered         Premium 1 (B) & 2 (C) Progressive Partially Covered         Basic (Z) Progressive Partially Covered         Basic (Z) Progressive Partially Covered         Standard (A) Progressive Partially Covered         Polycarbonate Non-Covered         High Index Non-Covered         VU 400 Non-Covered         Digital Surfacing, Single Vision Non-Covered         Digital Surfacing, Single Vision Non-Covered         Standard A/R 1 Non-Covered         Standard A/R 1 Non-Covered         Standard A/R 1 Non-Covered         Mirror Coating Non-Covered         Mirror Coating Non-Covered         Rinless Mounting Non-Covered         Rindess Mounting Non-Covered         Rindess Mounting Non-Covered         Bibue Protection Non-Covered         Bibue Protection Non-Covered                                                                                                    |                                                                                     |                                                                         |
| Option Name           Premium 3 (V) & 4 (D) Progressive         Partially Covered           Premium 1 (B) & 2 (C) Progressive         Partially Covered           Basic (Z) Progressive         Partially Covered           Basic (Z) Progressive         Partially Covered           Standard (A) Progressive         Partially Covered           Polycarbonate         Non-Covered           High Index         Non-Covered           VV 400         Non-Covered           Juy 400         Non-Covered           Digital Surfacing, Single Vision         Non-Covered           Premium Scratch         Non-Covered           Standard A/R 1         Non-Covered           Premium A/R 1         Non-Covered                                                                                                    | Option Name           Premium 1 (V) & 4 (D) Progressive         Partially Covered           Premium 1 (B) & 2 (C) Progressive         Partially Covered           Basic (Z) Progressive         Partially Covered           Standard (A) Progressive         Partially Covered           Polycarbonate         Non-Covered           High Index         Non-Covered           V0 400         Non-Covered           UV 400         Non-Covered           Digital Surfacing, Single Vision         Non-Covered           Premium Scratch         Non-Covered           Premium A/R 1         Non-Covered           Ifter Costing         Non-Covered           Premium A/R 1         Non-Covered           Rinder A/R 1         Non-Covered           Premium A/R 1         Non-Covered           Rinder A/R 1         Non-Covered           Rimer Coating         Non-Covered           Rimer Coating         Non-Covered           Rimelse Mounting         Non-Covered           Rindelse Mounting         Non-Covered           Blue Protection         Non-Covered           Blue Protection         Non-Covered           Blue Protection         Non-Covered                                                                                                    | Basic Scratch                                                                       | Covered                                                                 |
| Option Name           Premium 3 (V) & 4 (D) Progressive         Partially Covered           Premium 1 (B) & 2 (C) Progressive         Partially Covered           Basic (Z) Progressive         Partially Covered           Basic (Z) Progressive         Partially Covered           Standard (A) Progressive         Partially Covered           Polycarbonate         Non-Covered           High Index         Non-Covered           VV 400         Non-Covered           Juy 400         Non-Covered           Digital Surfacing, Single Vision         Non-Covered           Premium Scratch         Non-Covered           Standard A/R 1         Non-Covered           Premium A/R 1         Non-Covered                                                                                                    | Option Name           Premium 1 (V) & 4 (D) Progressive         Partially Covered           Premium 1 (B) & 2 (C) Progressive         Partially Covered           Basic (Z) Progressive         Partially Covered           Standard (A) Progressive         Partially Covered           Polycarbonate         Non-Covered           High Index         Non-Covered           V0 400         Non-Covered           UV 400         Non-Covered           Digital Surfacing, Single Vision         Non-Covered           Premium Scratch         Non-Covered           Premium A/R 1         Non-Covered           Ifter Costing         Non-Covered           Premium A/R 1         Non-Covered           Rinder A/R 1         Non-Covered           Premium A/R 1         Non-Covered           Rinder A/R 1         Non-Covered           Rimer Coating         Non-Covered           Rimer Coating         Non-Covered           Rimelse Mounting         Non-Covered           Rindelse Mounting         Non-Covered           Blue Protection         Non-Covered           Blue Protection         Non-Covered           Blue Protection         Non-Covered                                                                                                    | In Network Lens Ontion                                                              | e **                                                                    |
| Premium 3 (V) & 4 (D) Progressive       Partially Covered         Premium 1 (B) & 2 (C) Progressive       Partially Covered         Basic (Z) Progressive       Partially Covered         Standard (A) Progressive       Partially Covered         Polycarbonate       Non-Covered         High Index       Non-Covered         V400       Non-Covered         UV 400       Non-Covered         Digital Surfacing, Single Vision       Non-Covered         Premium Scratch       Non-Covered         Standard A/R 1       Non-Covered         Premium A/R 1       Non-Covered         Mirror Coating       Non-Covered                                                                                                    | Premium 3 (V) & 4 (D) Progressive     Partially Covered       Premium 1 (B) & 2 (C) Progressive     Partially Covered       Basic (2) Progressive     Partially Covered       Standard (A) Progressive     Partially Covered       Polycarbonate     Non-Covered       High Index     Non-Covered       Polarized     Non-Covered       Digital Surfacing, Single Vision     Non-Covered       Premium Scratch     Non-Covered       Premium Scratch     Non-Covered       Standard A/R 1     Non-Covered       Premium A/R 1     Non-Covered       Mirror Coaling     Non-Covered       Rimless Mounting     Non-Covered       Mid-Index / Trivex     Non-Covered       Bilue Protection     Non-Covered                                                                                                    |                                                                                     | P<br>                                                                   |
| Premium 1 (B) & 2 (C) Progressive       Partially Covered         Basic (Z) Progressive       Partially Covered         Standard (A) Progressive       Partially Covered         Polycarbonate       Non-Covered         High Index       Non-Covered         Polarized       Non-Covered         UV 400       Non-Covered         Aspheric & Atoric       Non-Covered         Digital Surfacing, Single Vision       Non-Covered         Standard A/R 1       Non-Covered         Standard A/R 2       Non-Covered         Premium A/R 1       Non-Covered         Mirror Coating       Non-Covered                                                                                                    | Premium 1 (B) & 2 (C) Progressive     Partially Covered       Basic (Z) Progressive     Partially Covered       Standard (A) Progressive     Partially Covered       Polycarbonate     Non-Covered       High Index     Non-Covered       UV 400     Non-Covered       Dolarized     Non-Covered       Digital Surfacing, Single Vision     Non-Covered       Standard A/R 1     Non-Covered       Standard A/R 1     Non-Covered       Premium A/R 1     Non-Covered       Mirror Coating     Non-Covered       Rimes Mounting     Non-Covered       Bige Treatment     Non-Covered       Bige Treatment     Non-Covered       Bige Treatment     Non-Covered       Mid-Index / Trivex     Non-Covered       Bige Protection     Non-Covered                                                                                                    |                                                                                     | un Destinite Courses                                                    |
| Basic (Z) Progressive     Partially Covered       Standard (A) Progressive     Partially Covered       Polycarbonate     Non-Covered       High Index     Non-Covered       Polarized     Non-Covered       UV 400     Non-Covered       Aspheric & Atoric     Non-Covered       Digital Surfacing, Single Vision     Non-Covered       Standard A/R 1     Non-Covered       Standard A/R 2     Non-Covered       Premium A/R 1     Non-Covered       Mirror Coating     Non-Covered                                                                                                    | Basic (Z) Progressive     Partially Covered       Standard (A) Progressive     Partially Covered       Polycarbonate     Non-Covered       High Index     Non-Covered       Voor Covered     Non-Covered       Jolarized     Non-Covered       Jolgital Surfacing, Single Vision     Non-Covered       Digital Surfacing, Single Vision     Non-Covered       Standard A/R 1     Non-Covered       Standard A/R 1     Non-Covered       Premium A/R 1     Non-Covered       Mirror Coating     Non-Covered       Edge Treatment     Non-Covered       Rimles Mounting     Non-Covered       Mid-Index / Trivex     Non-Covered       Blue Protection     Non-Covered       Blue Protection     Non-Covered                                                                                                    |                                                                                     |                                                                         |
| Standard (A) Progressive     Partially Covered       Polycarbonate     Non-Covered       High Index     Non-Covered       Polarized     Non-Covered       V00     Non-Covered       Jaglard Surfacing, Single Vision     Non-Covered       Digital Surfacing, Single Vision     Non-Covered       Standard A/R 1     Non-Covered       Standard A/R 2     Non-Covered       Premium A/R 1     Non-Covered       Mirror Coating     Non-Covered                                                                                                    | Standard (A) Progressive     Partially Covered       Polycarbonate     Non-Covered       High Index     Non-Covered       Polarized     Non-Covered       VUV 400     Non-Covered       Aspheric & Atoric     Non-Covered       Digital Surfacing, Single Vision     Non-Covered       Standard A/R 1     Non-Covered       Standard A/R 1     Non-Covered       Premium Scratch     Non-Covered       Premium A/R 1     Non-Covered       Mirror Coating     Non-Covered       Edge Treatment     Non-Covered       Mid-Index / Trivex     Non-Covered       Mid-Index / Trivex     Non-Covered       Blue Protection     Non-Covered       Blue Protection     Non-Covered                                                                                                    |                                                                                     |                                                                         |
| High Index     Non-Covered       Polarized     Non-Covered       UV 400     Non-Covered       Aspheric & Atoric     Non-Covered       Digital Surfacing, Single Vision     Non-Covered       Premium Scratch     Non-Covered       Standard A/R 1     Non-Covered       Premium A/R 1     Non-Covered       Mirror Coating     Non-Covered                                                                                                    | High Index     Non-Covered       Polarized     Non-Covered       UV 400     Non-Covered       Aspheric & Atoric     Non-Covered       Digital Surfacing, Single Vision     Non-Covered       Premium Scratch     Non-Covered       Standard A/R 1     Non-Covered       Standard A/R 2     Non-Covered       Premium A/R 1     Non-Covered       Hirror Coating     Non-Covered       Rimless Mounting     Non-Covered       Rimless Mounting     Non-Covered       Near Variable Focus     Non-Covered       Blue Protection     Non-Covered                                                                                                    |                                                                                     |                                                                         |
| Polarized     Non-Covered       UV 400     Non-Covered       Aspheric & Atoric     Non-Covered       Digital Surfacing, Single Vision     Non-Covered       Premium Scratch     Non-Covered       Standard A/R 1     Non-Covered       Premium A/R 1     Non-Covered       Mirror Coating     Non-Covered                                                                                                    | Polarized     Non-Covered       UV 400     Non-Covered       Aspheric & Atoric     Non-Covered       Digital Surfacing, Single Vision     Non-Covered       Premium Scratch     Non-Covered       Standard A/R 1     Non-Covered       Standard A/R 2     Non-Covered       Premium A/R 1     Non-Covered       Edge Treatment     Non-Covered       Rimless Mounting     Non-Covered       Mid-Index / Trivex     Non-Covered       Near Variable Focus     Non-Covered       Blue Protection     Non-Covered       Premium A/R 2     Non-Covered                                                                                                    | Polycarbonate                                                                       | Non-Covered                                                             |
| UV 400     Non-Covered       Aspheric & Atoric     Non-Covered       Digital Surfacing, Single Vision     Non-Covered       Premium Scratch     Non-Covered       Standard A/R 1     Non-Covered       Premium A/R 1     Non-Covered       Premium Coating     Non-Covered                                                                                                    | UV 400     Non-Covered       Aspheric & Atoric     Non-Covered       Digital Surfacing, Single Vision     Non-Covered       Premium Scratch     Non-Covered       Standard A/R 1     Non-Covered       Standard A/R 2     Non-Covered       Premium A/R 1     Non-Covered       Edge Treatment     Non-Covered       Kinders Anonting     Non-Covered       Mirror Coating     Non-Covered       Mid-Index / Trivex     Non-Covered       Mid-Index / Trivex     Non-Covered       Blue Protection     Non-Covered       Premium A/R 2     Non-Covered                                                                                                    | High Index                                                                          | Non-Covered                                                             |
| Aspheric & Atoric     Non-Covered       Digital Surfacing, Single Vision     Non-Covered       Premium Scratch     Non-Covered       Standard A/R 1     Non-Covered       Premium A/R 1     Non-Covered       Mirror Coating     Non-Covered                                                                                                    | Aspheric & Atoric     Non-Covered       Digital Surfacing, Single Vision     Non-Covered       Premium Scratch     Non-Covered       Standard A/R 1     Non-Covered       Standard A/R 2     Non-Covered       Premium A/R 1     Non-Covered       Mirror Coating     Non-Covered       Edge Treatment     Non-Covered       Mid-Index / Trivex     Non-Covered       Mid-Index / Trivex     Non-Covered       Blue Protection     Non-Covered       Premium A/R 2     Non-Covered                                                                                                    | Polarized                                                                           | Non-Covered                                                             |
| Digital Surfacing, Single Vision     Non-Covered       Premium Scratch     Non-Covered       Standard A/R 1     Non-Covered       Standard A/R 2     Non-Covered       Premium A/R 1     Non-Covered       Mirror Coating     Non-Covered                                                                                                    | Digital Surfacing, Single Vision     Non-Covered       Premium Scratch     Non-Covered       Standard A/R 1     Non-Covered       Standard A/R 2     Non-Covered       Premium A/R 1     Non-Covered       Mirror Coating     Non-Covered       Edge Treatment     Non-Covered       Rimless Mounting     Non-Covered       Mid-Index / Trivex     Non-Covered       Mid-Index / Trivex     Non-Covered       Blue Protection     Non-Covered       Premium A/R 2     Non-Covered                                                                                                    | UV 400                                                                              | Non-Covered                                                             |
| Premium Scratch         Non-Covered           Standard A/R 1         Non-Covered           Standard A/R 2         Non-Covered           Premium A/R 1         Non-Covered           Mirror Coating         Non-Covered                                                                                                    | Premium Scratch     Non-Covered       Standard A/R 1     Non-Covered       Standard A/R 2     Non-Covered       Premium A/R 1     Non-Covered       Mirror Coating     Non-Covered       Edge Treatment     Non-Covered       Mid-Index / Trivex     Non-Covered       Mid-Index / Trivex     Non-Covered       Blue Protection     Non-Covered       Premium A/R 2     Non-Covered                                                                                                    |                                                                                     | Non-Covered                                                             |
| Standard A/R 1     Non-Covered       Standard A/R 2     Non-Covered       Premium A/R 1     Non-Covered       Mirror Coating     Non-Covered                                                                                                    | Standard A/R 1     Non-Covered       Standard A/R 2     Non-Covered       Premium A/R 1     Non-Covered       Mirror Coating     Non-Covered       Edge Treatment     Non-Covered       Rimless Mounting     Non-Covered       Mid-Index / Trivex     Non-Covered       Blue Protection     Non-Covered       Premium A/R 2     Non-Covered                                                                                                    |                                                                                     |                                                                         |
| Standard A/R 2     Non-Covered       Premium A/R 1     Non-Covered       Mirror Coating     Non-Covered                                                                                                    | Standard A/R 2     Non-Covered       Premium A/R 1     Non-Covered       Mirror Coating     Non-Covered       Edge Treatment     Non-Covered       Rimless Mounting     Non-Covered       Mid-Index / Trivex     Non-Covered       Near Variable Focus     Non-Covered       Blue Protection     Non-Covered       Premium A/R 2     Non-Covered                                                                                                    |                                                                                     |                                                                         |
| Premium A/R 1 Non-Covered Mirror Coating Non-Covered                                                                                                    | Premium A/R 1     Non-Covered       Mirror Coating     Non-Covered       Edge Treatment     Non-Covered       Rimless Mounting     Non-Covered       Mid-Index / Trivex     Non-Covered       Near Variable Focus     Non-Covered       Blue Protection     Non-Covered       Premium A/R 2     Non-Covered                                                                                                    |                                                                                     |                                                                         |
| Mirror Coating Non-Covered                                                                                                    | Mirror Coating     Non-Covered       Edge Treatment     Non-Covered       Rimless Mounting     Non-Covered       Mid-Index / Trivex     Non-Covered       Near Variable Focus     Non-Covered       Blue Protection     Non-Covered       Premium A/R 2     Non-Covered                                                                                                    |                                                                                     |                                                                         |
|                                                                                                    | Edge Treatment     Non-Covered       Rimless Mounting     Non-Covered       Mid-Index / Trivex     Non-Covered       Near Variable Focus     Non-Covered       Blue Protection     Non-Covered       Premium A/R 2     Non-Covered                                                                                                    |                                                                                     |                                                                         |
|                                                                                                    | Rimless Mounting         Non-Covered           Mid-Index / Trivex         Non-Covered           Near Variable Focus         Non-Covered           Blue Protection         Non-Covered           Premium A/R 2         Non-Covered                                                                                                    |                                                                                     |                                                                         |
|                                                                                                    | Mid-Index / Trivex         Non-Covered           Near Variable Focus         Non-Covered           Blue Protection         Non-Covered           Premium A/R 2         Non-Covered                                                                                                    | -                                                                                   |                                                                         |
|                                                                                                    | Near Variable Focus         Non-Covered           Blue Protection         Non-Covered           Premium A/R 2         Non-Covered                                                                                                    |                                                                                     |                                                                         |
|                                                                                                    | Premium A/R 2 Non-Covered                                                                                                    |                                                                                     |                                                                         |
|                                                                                                    |                                                                                                    | Blue Protection                                                                     | Non-Covered                                                             |
| Blue Protection Non-Covered                                                                                                    | Ultra A/R Non-Covered                                                                                                    | Premium A/R 2                                                                       | Non-Covered                                                             |
|                                                                                                    |                                                                                                    | Liltes A /D                                                                         | Non-Covered                                                             |
| Premium A/R 2 Non-Covered                                                                                                    | Out of Natural Daimhursomants (up to)                                                                                                    | olud A/R                                                                            |                                                                         |
| Premium A/R 2 Non-Covered Ultra A/R Non-Covered                                                                                                    |                                                                                                    |                                                                                     | coments (un to)                                                         |
| Premium A/R 2 Non-Covered<br>Ultra A/R Non-Covered<br>Out of Network Reimbursements (up to)                                                                                                    |                                                                                                    | Out of Network Reimbur                                                              |                                                                         |
| Premium A/R 2     Non-Covered       Ultra A/R     Non-Covered       Out of Network Reimbursements (up to)       Single Vision Lens     \$20                                                                                                    | Single Vision Lens \$20                                                                                                    | Out of Network Reimbur<br>Single Vision Lens                                        | \$20                                                                    |
| Premium A/R 2     Non-Covered       Ultra A/R     Non-Covered       Out of Network Reimbursements (up to)       Single Vision Lens     \$20       Bifocal:     \$30                                                                                                    | Single Vision Lens         \$20           Bifocal:         \$30                                                                                                    | Out of Network Reimbur<br>Single Vision Lens<br>Bifocal:                            | \$20<br>\$30                                                            |
| Premium A/R 2     Non-Covered       Ultra A/R     Non-Covered       Out of Network Reimbursements (up to)       Single Vision Lens     \$20       Bifocal:     \$30       Trifocal:     \$50                                                                                                    | Single Vision Lens         \$20           Bifocal:         \$30           Trifocal:         \$50                                                                                                    | Out of Network Reimbur<br>Single Vision Lens<br>Bifocal:<br>Trifocal:               | \$20<br>\$30<br>\$50                                                    |
| Premium A/R 2     Non-Covered       Ultra A/R     Non-Covered       Out of Network Reimbursements (up to)       Single Vision Lens     \$20       Biffocal:     \$30       Trifocal:     \$50       Lenticular     \$70                                                                                                    | Single Vision Lens         \$20           Bifocal:         \$30           Trifocal:         \$50           Lenticular         \$70                                                                                                    | Out of Network Reimbur<br>Single Vision Lens<br>Bifocal:<br>Trifocal:<br>Lenticular | \$20<br>\$30<br>\$50<br>\$70                                            |
| Rimless Mounting         Non-Covered           Mid-Index / Trivex         Non-Covered                                                                                                    | Out of Naturark Daimburgaments (up to)                                                                                                    | Mid-Index / Trivex<br>Near Variable Focus<br>Blue Protection<br>Premium A/R 2       | Non-Covered<br>Non-Covered<br>Non-Covered<br>Non-Covered<br>Non-Covered |
|                                                                                                    | Near Variable Focus         Non-Covered           Blue Protection         Non-Covered           Premium A/R 2         Non-Covered                                                                                                    |                                                                                     |                                                                         |
|                                                                                                    | Blue Protection Non-Covered Premium A/R 2 Non-Covered                                                                                                    |                                                                                     |                                                                         |
| Near Variable Focus Non-Covered                                                                                                    | Premium A/R 2 Non-Covered                                                                                                    | Near Variable Focus                                                                 | Non-Covered                                                             |
|                                                                                                    |                                                                                                    | Blue Protection                                                                     | Non-Covered                                                             |
|                                                                                                    | Ultra A/R Non-Covered                                                                                                    | Premium A/R 2                                                                       | Non-Covered                                                             |
| Premium A/R 2 Non-Covered                                                                                                    |                                                                                                    | Liltes A / P                                                                        | Non-Covered                                                             |
| Premium A/R 2 Non-Covered Ultra A/R Non-Covered                                                                                                    |                                                                                                    |                                                                                     | sements (un to)                                                         |
| Premium A/R 2 Non-Covered<br>Ultra A/R Non-Covered<br>Out of Network Reimbursements (up to)                                                                                                    |                                                                                                    | Out of Network Reimbur                                                              |                                                                         |
| Premium A/R 2     Non-Covered       Ultra A/R     Non-Covered       Out of Network Reimbursements (up to)       Single Vision Lens     \$20                                                                                                    | Single Vision Lens \$20                                                                                                    | Out of Network Reimbur<br>Single Vision Lens                                        | \$20                                                                    |
| Premium A/R 2     Non-Covered       Ultra A/R     Non-Covered       Out of Network Reimbursements (up to)       Single Vision Lens     \$20       Bifocal:     \$30                                                                                                    | Single Vision Lens         \$20           Bifocal:         \$30                                                                                                    | Out of Network Reimbur<br>Single Vision Lens<br>Bifocal:                            | \$20<br>\$30                                                            |
| Premium A/R 2     Non-Covered       Ultra A/R     Non-Covered       Out of Network Reimbursements (up to)       Single Vision Lens     \$20       Bifocal:     \$30       Trifocal:     \$50                                                                                                    | Single Vision Lens         \$20           Bifocal:         \$30           Trifocal:         \$50                                                                                                    | Out of Network Reimbur<br>Single Vision Lens<br>Bifocal:<br>Trifocal:               | \$20<br>\$30<br>\$50                                                    |
| Premium A/R 2     Non-Covered       Uttra A/R     Non-Covered       Out of Network Reimbursements (up to)       Single Vision Lens     \$20       Biffocal:     \$30       Trifocal:     \$50                                                                                                    | Single Vision Lens         \$20           Bifocal:         \$30           Trifocal:         \$50           Lenticular         \$70                                                                                                    | Out of Network Reimbur<br>Single Vision Lens<br>Bifocal:<br>Trifocal:<br>Lenticular | \$20<br>\$30<br>\$50<br>\$70                                            |

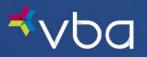

### Plan Rules – Safety

Plan Rules – Safety provides the Covered Options offered under your plan for safety glasses if applicable.

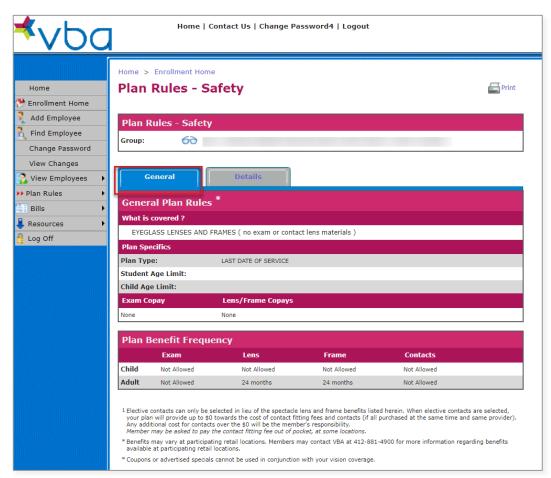

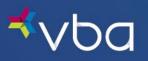

The **Details** tab provides more specific information.

| Home > Enrollment Home Plan Rules - Safety Plan Rules - Safety Group: | , ∎ P                            |
|-----------------------------------------------------------------------|----------------------------------|
| Plan Rules - Safety<br>Group: 60<br>General Deta                      | P                                |
| Plan Rules - Safety<br>Group: 60<br>General Deta                      |                                  |
| Group: 60<br>General Deta                                             |                                  |
| Group: 60<br>General Deta                                             |                                  |
| General Deta                                                          |                                  |
|                                                                       |                                  |
|                                                                       |                                  |
|                                                                       | hils                             |
|                                                                       |                                  |
| In Network Covered Servic                                             | es <sup>*</sup>                  |
| Contact Eval and/or Fitting                                           | Partially Covered <sup>5</sup>   |
| Digital Retinal Screening                                             | Non-Covered                      |
| Single Vision Lens                                                    | Covered                          |
| Lined Multifocals                                                     | Covered                          |
| Lenticular                                                            | Covered                          |
| Retail Frame Allowance:<br>Polycarbonate                              | \$180.00 <sup>1</sup><br>Covered |
| Blended Bifocal                                                       | Covered Covered                  |
| Basic Scratch                                                         | Covered                          |
|                                                                       |                                  |
| In Network Lens Options *                                             | *                                |
| Option Name                                                           |                                  |
| Premium 3 (V) & 4 (D) Progressive                                     | Partially Covered                |
| Premium 1 (B) & 2 (C) Progressive                                     | Partially Covered                |
| Basic (Z) Progressive                                                 | Partially Covered                |
| Standard (A) Progressive                                              | Partially Covered                |
| High Index                                                            | Non-Covered                      |
| Photochromic                                                          | Non-Covered                      |
| Polarized                                                             | Non-Covered                      |
| UV 400                                                                | Non-Covered                      |
| Plano                                                                 | Non-Covered                      |
| Aspheric & Atoric                                                     | Non-Covered                      |
| Digital Surfacing, Single Vision                                      | Non-Covered                      |
| Solid or Gradient Tint                                                | Non-Covered                      |
| Premium Scratch                                                       | Non-Covered                      |
| Standard A/R 1                                                        | Non-Covered                      |
| Standard A/R 2                                                        | Non-Covered                      |
| Premium A/R 1<br>Color Coating                                        | Non-Covered Non-Covered          |
| Mirror Coating                                                        | Non-Covered                      |
| Edge Treatment                                                        | Non-Covered                      |
| Rimless Mounting                                                      | Non-Covered                      |
| Mid-Index / Trivex                                                    | Non-Covered                      |
| Near Variable Focus                                                   | Non-Covered                      |
| Blue Protection                                                       | Non-Covered                      |
| Premium A/R 2                                                         | Non-Covered                      |
| Ultra A/R                                                             | Non-Covered                      |
|                                                                       |                                  |
| Out of Network Reimburse                                              | ments (up to)                    |
|                                                                       | )                                |
| Single Vision Lens \$20                                               |                                  |
| Single Vision Lens \$20<br>Bifocal: \$30                              | 3                                |
|                                                                       |                                  |
| Bifocal: \$30<br>Trifocal: \$50<br>Lenticular \$70                    | )<br>)                           |
| Bifocal: \$30<br>Trifocal: \$50                                       |                                  |

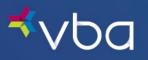

## Adding an Employee

To add a newly eligible employee, select Add Employee.

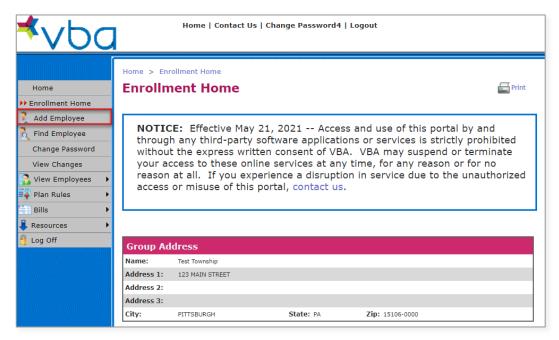

You will be redirected to the data entry screen for a new employee.

| <b>⊀</b> ∨ba                                                                                                    | Home   Contact Us   Change Password4   Logout                                                                                                    |
|----------------------------------------------------------------------------------------------------|----------------------------------------------------------------------------------------------------|
| Home<br>Home<br>Finoliment Home<br>Hodd Employee<br>Find Employee<br>Change Password<br>View Changes<br>View Employees<br>Find Rules<br>Find Rules<br>Employees<br>Log Off | Home > Enrollment Home         Add Employee         General         Group:       013 - Test Township         Member Info         First Name:       • Suffix:         SSN:       • ( do not enter dashes )         Birth Date:       • ( MMDDYYYY )         Address       •         Address 1:       •         Address 2:       •         City:       • ST:       • Zip:         Eligibility |
|                                                                                                    | Start Date     Coverage<br>Type     Subgroup<br>Number       =     SINGLE     *       pick       (MMDDYYYY)                                                                                                    |

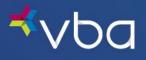

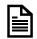

Required fields are marked with an asterisk (\*).

Enter the employee's First Name.

Optionally, enter the employee's Middle Initial.

Enter the employee's Last Name.

Optionally, enter a **Suffix** for the employee's name.

Enter the employee's Social Security Number (SSN).

Enter the employee's Birth Date

Enter the first line of the employee's Address 1.

Optionally, enter a second line for the employee's Address 2.

Enter the employee's City.

Enter the two-letter abbreviation of the employee's State (ST).

Enter the employee's **Zip** code.

Enter the effective Start Date of the employee's coverage.

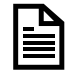

The Start Date is the effective date of coverage and NOT the date of hire.

Select a **Coverage Type** from the drop down.

- Single
- Family
- Emp/Spouse
- Emp/Dependent(s)
- 2 Person

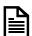

Coverage types are group specific, so you may not see all the above options listed. If your group is billed by tier, Coverage Type is not automatically determined by VBA's System. (i.e., If Family is selected and only the employee is enrolled, VBA will bill for Family Coverage for that employee.)

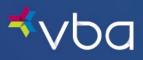

To determine the correct Subgroup Number, click on Pick to display Subgroups.

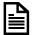

Not all groups have Subgroup Numbers.

| Eligibility                |                  |                    |
|----------------------------|------------------|--------------------|
| Start Date                 | Coverage<br>Type | Subgroup<br>Number |
| 04012023 *<br>( MMDDYYYY ) | FAMILY V *       | Pick               |

Find the correct Subgroup Number, then click Select.

| Gene   | ral        |               |            |       |         |
|--------|------------|---------------|------------|-------|---------|
| Group: | 013 -      | Test Township |            |       |         |
| Subg   | roups      |               |            |       |         |
|        | Subgroup # | Name          | City       | State | Zipcode |
| Select | 0001       | POLICE        | PITTSBURGH | PA    | 15106   |

Click Save.

| <b>≮</b> ∨ba                                 | Home   Contact Us   Change Password4   Logout                                                                                                    |         |
|----------------------------------------------|----------------------------------------------------------------------------------------------------|---------|
| Home                                         | Home > Enrollment Home Add Employee                                                                                                    | Print   |
| Add Employee  Find Employee  Change Password | General       Group:     013 - Test Township       Member Info                                                                                                    |         |
| View Changes<br>View Employees               | First Name:       Louis       MI:       Last Name:       Questeau       S         SSN:       186626888       * (do not enter dashes)         Birth Date:       * (MMDDYYY)      | iuffix: |
| Bills   Resources  Log Off                   | Address Address 1: 111 Joan Drive                                                                                                    | *       |
|                                              | Address 2:<br>City: Pittsburgh * ST: PA * Zip: 15044 * -                                                                                                    |         |
|                                              | Eligibility       Start Date     Coverage<br>Type     Subgroup<br>Number       04012023     •     FAMILY     •     0001     Pick       (MMDDYYYY)     •     •     •     •     • |         |
|                                              | Save                                                                                                    |         |

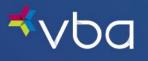

In this example, we selected Family coverage. Once you click **Save**, you will automatically be redirected to the **Add Family Member** screen.

| <b>≮</b> ∨bc                    | Home   Contact Us   Change Password   Logout                                                                                                    |
|---------------------------------|----------------------------------------------------------------------------------------------------|
| Home                            | Home > Enrollment Home Add Family Member                                                                                                    |
| Change Password<br>View Changes | Group: 013 - Test Township Employee: LOUIS QUESTEAU                                                                                              |
| Plan Rules                      | Dependent Info         First Name:       * MI:       Last Name:       * Suffix:         Birth Date:       * (MMDDYYY)                            |
| 🚆 Log Off                       | Relation:       SPOUSE       *         School:       ( required for child in post secondary education )         Start Date:       * ( MMDDYYYY ) |
|                                 | Save Save & Add Another Cancel                                                                                                    |

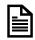

Required fields are marked with an asterisk (\*).

Enter the dependent's **First Name**.

Optionally, enter the dependent's Middle Initial.

Enter the dependent's Last Name.

Optionally, enter a **Suffix** for the dependent's name.

Enter the dependent's Birth Date

Enter the dependent's **Relation** to the employee.

- Spouse/Domestic Partner
- Child
- Handicapped
- Student

If applicable, enter the dependent's School.

Enter the effective Start Date of the dependent's coverage.

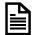

Dependent Start Date may not be prior to Employee Start Date.

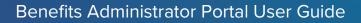

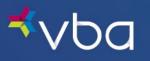

Click **Save** to save the dependent information you just entered or click **Save & Add Another** to save the dependent information you just entered and add another dependent.

| <sup>⊀</sup> vbc                                                       | Home   Contact Us   Change Password4   Logout                                                                                                    |
|------------------------------------------------------------------------|----------------------------------------------------------------------------------------------------|
| Home                                                                   | Home > Enrollment Home Add Family Member                                                                                                    |
| Add Employee Find Employee Find Employee Fidt QUESTEAU Change Password | General         Group:       013 - Test Township         Employee:       LOUIS QUESTEAU                                                                                |
| View Changes                                                           | Dependent Info         First Name:       Marie         *       MI:       Last Name:         Questeau       *       Suffix:                                             |
| Resources                                                              | Birth Date:       12311967       * (MMDDYYYY)         Relation:       SPOUSE/DOMESTI •       •         School:       (required for child in post secondary education ) |
|                                                                        | Start Date: 04012023 • (MMDDYYY) Save Save & Add Another Cancel                                                                                                    |

The View Policy screen will display.

| <sup>≮</sup> ∨Ьс |         | Hor                            | ne   Contact L      | Js   Change Pa         | ssword4   Lo <u>o</u>   | gout                   |            |                      |
|------------------|---------|--------------------------------|---------------------|------------------------|-------------------------|------------------------|------------|----------------------|
|                  | Home >  | Enrollmen                      | t Home              |                        |                         |                        |            |                      |
| Home             | View    | Policy                         | /                   |                        |                         |                        |            | e Print              |
| Bnrollment Home  |         |                                |                     |                        |                         |                        |            |                      |
| 🚶 Add Employee   | y Y     | ou may nov                     | v retroactively     | add or terminate       | an employee's           | s coverage up 1        | to two mon | ths prior to the 🛛 💡 |
| Find Employee    | •       |                                |                     | first day o            | f the current n         | ionth.                 |            | •                    |
| Edit QUESTEAU    | Gene    | ral                            |                     |                        |                         |                        |            |                      |
| Change Password  |         |                                |                     |                        |                         |                        |            |                      |
| View Changes     | Group:  | 013 - Te                       | est Township        |                        |                         |                        |            |                      |
| View Employees   | Emple   | oyee Info                      |                     |                        |                         |                        |            |                      |
| Plan Rules       | Name:   | LOU                            | JIS QUESTEAU        |                        |                         |                        |            |                      |
| Bills            | Address | 5 <b>1:</b> 111                | JOAN DRIVE          |                        |                         |                        |            |                      |
| Downloads        | Address | 5 2:                           |                     |                        |                         |                        |            |                      |
| Log Off          | City:   | PIT                            | TSBURGH             | State                  | PA .                    | Zip: 15101             |            |                      |
|                  | Eligib  | <b>ility</b><br>Covera<br>Type |                     | p                      |                         | Start Date             | End Date   | Status               |
|                  | DETAIL  | FAMIL                          | Y 0001 - PC         | LICE                   |                         | 04/01/23               |            | PENDING              |
|                  | Partio  | cipants                        | First Name<br>LOUIS | Birth Date<br>08/12/66 | Relationship<br>MEMBER  | Start Date<br>04/01/23 | End Date   | Status<br>PENDING    |
|                  | EDIT    | EDIT ELIG                      | MARIE               | 12/31/67               | SPOUSE/DOMES<br>PARTNER | TIC 04/01/23           |            | PENDING              |

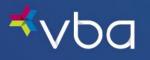

## Searching for an Existing Employee

The search options are Find Employee or View Employees.

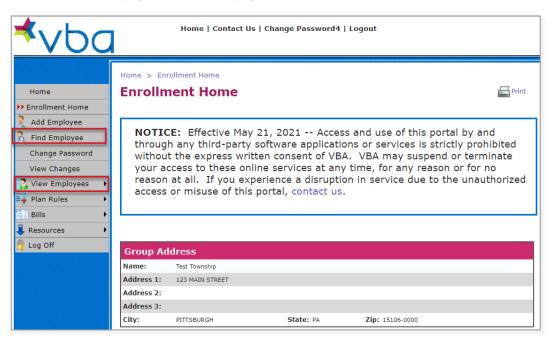

### Find Employee

If you select **Find Employee**, you can search for an employee by Member ID or Social Security Number (SSN), then click **Find**.

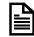

In most cases, the Member ID is the member's SSN. Occasionally, an employer assigns a unique number to use as a Member ID.

| <b>⊀</b> ∨bc                             | Home   Contact Us   Change Password4   Logout |           |
|------------------------------------------|-----------------------------------------------|-----------|
| Home                                     | Home > Enrollment Home Find Employee          | and Print |
| Add Employee Find Employee Celt QUESTEAU | Find Employee                                 |           |
| Change Password<br>View Changes          | Member ID ( or SSN ): (no dashes )            |           |
| View Employees                           | Find                                          |           |
| Bills   Resources  Log Off               |                                               |           |

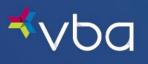

The View Policy page for that employee displays.

| ≮vbc            |            | Но                            | me   Contact Us    | Change Pa      | ssword4   Log   | out                    |             |                     |
|-----------------|------------|-------------------------------|--------------------|----------------|-----------------|------------------------|-------------|---------------------|
|                 |            | <ul> <li>Enrollmer</li> </ul> |                    |                |                 |                        |             |                     |
| Home            | View       | / Polic                       | y                  |                |                 |                        |             | nint 🔤 🔤            |
| Enrollment Home |            |                               |                    |                |                 |                        |             |                     |
| Add Employee    | . <u> </u> | ou may no                     | w retroactively ad | d or terminate | an employee's   | coverage up            | to two mont | hs prior to the 🛛 🏮 |
| Find Employee   | -          |                               |                    | first day o    | f the current m | onth.                  |             | •                   |
| Edit UNGER      | Gene       | ral                           |                    |                |                 |                        |             |                     |
| Change Password | Gene       | i ai                          |                    |                |                 |                        |             |                     |
| View Changes    | Group:     | 013 - 1                       | est Township       |                |                 |                        |             |                     |
| View Employees  | Empl       | oyee Info                     | )                  |                |                 |                        |             |                     |
| Plan Rules 🕨 🕨  | Name:      | FE                            | LIX UNGER          |                |                 |                        |             |                     |
| Bills           | Addres     | 5 1: 21                       | 7 BURCHFIELD ROAD  |                |                 |                        |             |                     |
| Downloads •     | Addres     | 5 2:                          |                    |                |                 |                        |             |                     |
| Log Off         | City:      | AL                            | LISON PARK         | State          | PA              | Zip: 15101             |             |                     |
| Log on          |            |                               |                    |                |                 |                        |             |                     |
|                 | Eligib     |                               |                    |                |                 |                        |             |                     |
|                 |            | Covera<br>Type                |                    |                |                 | Start Date             | End Date    | Status              |
|                 | DETAIL     | EMP/SP0                       | DUSE               |                |                 | 01/01/18               |             | ACTIVE              |
|                 |            |                               |                    |                |                 |                        |             |                     |
|                 | Parti      | cipants                       |                    |                |                 |                        |             |                     |
|                 |            |                               | First Name         | Birth Date     | Relationship    | Start Date             | End Date    | Status              |
|                 |            |                               | FELIX              | 08/03/85       | MEMBER          | 01/01/18               |             | ACTIVE              |
|                 | EDIT       | EDIT ELIG                     | JESSICA            | 11/23/85       | SPOUSE/DOMEST   | <sup>IC</sup> 01/01/18 |             | ACTIVE              |

### View Employees

If you select View Employees, you have three options:

- View as Web Page
- View as PDF File
- View as Spreadsheet

| <b>⊀</b> ∨bc                             | 1                                                        | Home   Contact Us                                                                   | 5   Change Password4                                         | Logout                                                                                                    |                                   |
|------------------------------------------|----------------------------------------------------------|-------------------------------------------------------------------------------------|--------------------------------------------------------------|----------------------------------------------------------------------------------------------------|-----------------------------------|
| Home<br>PEnrollment Home<br>Add Employee | Enrollm                                                  | ollment Home                                                                        | 21, 2021 Acce                                                | ss and use of this portal                                                                                        | Fint Print                        |
| Plan Rules                               | throug<br>without<br>your ac<br>s Web Page<br>s PDF File | n any third-party<br>t the express writ<br>ccess to these onl<br>nt all. If you exp | software applicat<br>ten consent of VE<br>ine services at an | ions or services is strictly<br>BA. VBA may suspend or<br>y time, for any reason or<br>ion in service due to the | prohibited<br>terminate<br>for no |
| Resources                                | s Spreadsheet ►<br>Group Ad                              |                                                                                     |                                                              |                                                                                                    |                                   |
|                                          | Name:<br>Address 1:<br>Address 2:                        | Test Township<br>123 MAIN STREET                                                    |                                                              |                                                                                                    |                                   |
|                                          | Address 3:<br>City:                                      | PITTSBURGH                                                                          | State: PA                                                    | Zip: 15106-0000                                                                                                  |                                   |

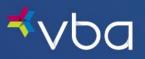

#### View as a Web Page

If you select View as Web Page, you can look an employee up by using the Index, Find by Name or Find by SSN.

#### Index

Using the Index, employees can be sorted quickly by the first letter of the last name. Once the correct employee is found, click on their **SSN** to **View Policy** details.

| <b>⊀</b> ∨bc                                                                         | Home   Contact Us   Change                | Password4   Logout |               |
|--------------------------------------------------------------------------------------|-------------------------------------------|--------------------|---------------|
| Home                                                                                 | Home > Enrollment Home Employee List      |                    | E Print       |
| Add Employee     Add Employee     Find Employee     Change Password     View Changes | Find by Name Find by SSN                  |                    | V W X Y Z     |
| View Employees                                                                       | Active Members<br>SSN Sub<br>Group Member | Coverage           | Start<br>Date |
| Resources                                                                            | ###-##-6580 X, Leee                       | Employee/Dependent | 01/01/18      |

#### Find by Name

Using Find by Name, you can look up an employee by their last name, then click Find.

| <b>⊀</b> ∨bc                                                                                              | Home   Contact Us   Change Password4   Logout      |
|----------------------------------------------------------------------------------------------------|----------------------------------------------------|
| Home                                                                                                    | Home > Enrollment Home Find Employee(s)            |
| <ul> <li>Enrollment Home</li> <li>Add Employee</li> <li>Find Employee</li> <li>Change Password</li> </ul> | Find by Name Find by SSN Index<br>Find Employee(s) |
| View Changes View Employees Plan Rules                                                                    | Member's Last Name: Unger                          |
| Bills   Resources  Log Off                                                                                | Find                                               |

The last name look-up feature allows for the partial entry of a last name.

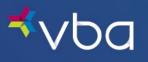

Once the correct employee is found, click on their SSN to View Policy details.

| <b>⊀</b> vbc                                                                                                    | Home   Contact Us   Change Password4   Logout |                                              |
|----------------------------------------------------------------------------------------------------|-----------------------------------------------|----------------------------------------------|
| Home                                                                                                    | Home > Enrollment Home Employee List          | nint 🔁                                       |
| <ul> <li>Enrollment Home</li> <li>Add Employee</li> <li>Find Employee</li> <li>Change Password</li> <li>View Changes</li> </ul> | Find by Name Find by SSN Index                | RSTUVWXYZ                                    |
| View Employees                                                                                                    | Active Members                                |                                              |
| Bills                                                                                                    | Group                                         | erage Start<br>Date<br>loyee/Spouse 01/01/18 |

#### Find by SSN

Using Find by SSN, you can look up an employee by their social security number, then click Find.

| <b>⊀</b> ∨bc                                                     | Home   Contact Us   Change Password4   Logout   |
|------------------------------------------------------------------|-------------------------------------------------|
| Home                                                             | Home > Enrollment Home Find Employee(s)         |
| Add Employee<br>Add Employee<br>Find Employee<br>Change Password | Find by Name Find by SSN Index<br>Find Employee |
| View Changes View Employees Plan Rules                           | Member ID ( or SSN ): ( no dashes )             |
| Bills   Resources  Log Off                                       | Find                                            |

Once the correct employee is found, click on their SSN to View Policy details.

| <b>⊀</b> vba                                                     | Home   Co                            | ontact Us   Change Passwo | rd4   Logout    |                  |
|------------------------------------------------------------------|--------------------------------------|---------------------------|-----------------|------------------|
| Home                                                             | Home > Enrollment Home Employee List |                           |                 | 🚭 Print          |
| Add Employee<br>Add Employee<br>Find Employee<br>Change Password | Find by Name                         | Find by SSN               |                 |                  |
| View Changes View Employees Plan Rules                           | * A B C D E F<br>Active Members      | G H I J K L M             | N O P Q R S T I | V W X Y Z        |
| Bills   Resources  Log Off                                       | Group<br>###=##=0765                 | Unger, Felix              | Employee/Spouse | Date<br>01/01/18 |

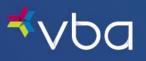

#### View as PDF File

If you select View as PDF File, you can view a list of your eligible employees in PDF format.

|                                                                                                    |              | be Acrobat Pro DC (32-bit)<br>Window Help |                 |                                     |              |                                   |               | -                    | ٥   | ×    |
|----------------------------------------------------------------------------------------------------|--------------|-------------------------------------------|-----------------|-------------------------------------|--------------|-----------------------------------|---------------|----------------------|-----|------|
|                                                                                                    | Tools        | eligibility (7).pdf ×                     |                 |                                     |              |                                   |               | φ (                  | ? 🗯 | ¢ 🍯  |
| ₿ ☆                                                                                                    | എ            | <b>e e</b>                                | 1 / 5           | ▶ ⊕ ⊕ ⊕                             | 154% 🔹 📙     | T 🖗 🖉 🖉                           |               | Ĝ                    | 2 🖂 | a 2. |
|                                                                                                    |              |                                           |                 |                                     | 40           | 00 Lydia Street, Suite 300, Carne | gie, PA 15106 | Page 1               | ^   | •    |
| 400 Lydia street, suite 300, Carhegie, PA 15106<br>PHONE: (412) 881-4900 or (800) 432-4955<br>FAX: (412) 881-4898<br>www.vbaplans.com |              |                                           |                 |                                     |              |                                   |               |                      |     | 5    |
| Ð                                                                                                    | opert So     | olutions. Exceptional Ser                 | vice.           | ELIGIBIL                            | ITY LIS      | r                                 |               |                      |     | 6    |
|                                                                                                    |              |                                           | THIS IS YOUR EL | IGIBILITY FOR 1<br>Print Date: 5/25 |              | -                                 |               |                      |     | 2    |
|                                                                                                    | GRO          | UP: 013 - Test Township                   | ,               |                                     |              |                                   |               |                      |     | ة ». |
|                                                                                                    |              |                                           |                 |                                     |              |                                   |               |                      |     | Ģ    |
|                                                                                                    | SSN          | POLICY HOLDER                             | COV<br>Code     | START<br>DATE                       | SSN          | POLICY HOLDER                     | COV<br>Code   | START<br>Date        |     | e    |
| [                                                                                                    | BRAN         | ICH: 0001 - POLICE                        |                 |                                     | ####<br>#### | Robot, David 7<br>Robo, Randal 1  | F             | 03/01/17<br>03/01/17 |     |      |
|                                                                                                    |              |                                           |                 | 03/01/17                            | ####         | Renalizione, Joseph 1             | F             | 03/01/17             |     |      |
|                                                                                                    | ####<br>#### | ,                                         | F               | 03/01/17                            | ####<br>#### | Issuella A. Brian A               | E/S<br>F      | 10/23/20<br>03/01/17 |     | -    |

#### View as Spreadsheet

If you select **View as Spreadsheet**, you can download a list of your eligible employees or eligible employees and their dependents in Excel format.

| Home            | Home > Enrol               |              |             |                           | <b>Prir</b>          |
|-----------------|----------------------------|--------------|-------------|---------------------------|----------------------|
| Enrollment Home |                            |              |             |                           |                      |
| Add Employee    |                            |              |             |                           |                      |
| Find Employee   | Find by Na                 | ime F        | Find by SSN | Index                     |                      |
| Change Password |                            |              |             |                           |                      |
| View Changes    | * 🗛 в с                    | DEF          | GHIJKL      | M N O P Q R S T U         | J V W X Y            |
| /iew Employees  |                            |              |             |                           |                      |
| Plan Rules      | Active Men                 |              |             |                           |                      |
| Bills           | SSN                        | Sub<br>Group | Member      | Coverage                  | Start<br>Date        |
|                 | ###-##-8431                |              |             | Employee/Spouse           | 08/01/13             |
| Resources       | ###-##-1140                | 0001         |             | Family                    | 03/01/17             |
| Log Off         | ###-##-0978                |              |             | Single                    | 08/01/22             |
|                 | ###-##-6579                |              |             | Single                    | 01/01/23             |
|                 | ###-##-2561                | 0001         |             | Family                    | 03/01/17             |
|                 | ###-##-7834                |              |             | Family                    | 05/01/22             |
|                 | ###-##-0926                |              |             | Employee/Spouse           | 10/06/22             |
|                 | ###-##-8716                |              |             | Family                    | 05/31/22             |
|                 | ###-##-4216                |              |             | Single                    | 06/29/20             |
|                 | ###-##-5496                |              |             | Single                    | 10/01/04             |
|                 |                            |              |             | Single                    | 02/01/20             |
|                 | ###-##-9148                |              |             |                           |                      |
|                 | ###-##-9148<br>###-##-4297 | 0001         |             | Family                    | 01/01/19             |
|                 |                            | 0001         |             | Family<br>Employee/Spouse | 01/01/19<br>07/01/05 |
|                 | ###-##-4297                | 0001         |             |                           |                      |
|                 | ###-##-4297<br>###-##-6524 |              |             | Employee/Spouse           | 07/01/05             |

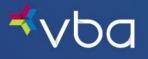

## Editing an Existing Employee

### Edit Employee Name and Address

To change demographic information for an existing employee, first **Search** for the employee and click on the **SSN** to **View Policy** information. The **Edit** button displays the employee's last name in the left navigation. From here, you can **Edit Name and Address** information.

| <b>≮</b> vba                        | Home   Contact Us       | Change Password4     | Logout                          |                  |
|-------------------------------------|-------------------------|----------------------|---------------------------------|------------------|
| Home > Enrol                        |                         |                      |                                 | _                |
| Home View Po                        | licy                    |                      |                                 | Print Print      |
| 🤭 Enrollment Home                   |                         |                      |                                 |                  |
| 💐 Add Employee 💡 You may            | v now retroactively add |                      | oyee's coverage up to two month | s prior to the 💡 |
| え Find Employee                     |                         | first day of the cur | rent month.                     | •                |
| Edit UNGER     View Policy          |                         |                      |                                 |                  |
| Change Past / Edit Name and Address | 3 - Test Township       |                      |                                 |                  |
| View Chang / Edit Coverage          |                         |                      |                                 |                  |
| View Emplo                          | nfo                     |                      |                                 |                  |
| Plan Rules / Edit JESSICA           | FELIX UNGER             |                      |                                 |                  |
| Bills                               | 217 BURCHFIELD ROAD     |                      |                                 |                  |
| Address 2:                          |                         |                      |                                 |                  |
| Log Off                             | ALLISON PARK            | State: PA            | Zip: 15101                      |                  |

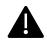

The employee's social security information cannot be changed as that field is used as a record index. If you discover an employee's social security number has been entered incorrectly, call 1-800-432-4966 option 3 to speak with a member of our Client Relations team.

The Edit Employee's Name and Address screen will display. Make any necessary changes, then click Save.

| <sup>⊀</sup> vbc                                                            | Home   Contact Us   Change Password4   Logout                                                                                                    |
|-----------------------------------------------------------------------------|----------------------------------------------------------------------------------------------------|
| Home                                                                        | Home > Enrollment Home Edit Employee's Name and Address                                                                                          |
| <ul> <li>Add Employee</li> <li>Find Employee</li> <li>Edit UNGER</li> </ul> | Employee Edit<br>Group: 013 - Test Township<br>Member Info                                                                                       |
| Change Password<br>View Changes<br>View Employees                           | Member 100           First Name:         FELIX         * MI:         Last Name:         UNGER         * Suffix:         SSN:         ###-##-0765 |
| Plan Rules                                                                  | Birth Date: 08031985 (MMDDYYYY) Address Address 1: 100 Dressel Road                                                                              |
| 🔒 Log Off                                                                   | Address 1:         100 Dresser Road           Address 2:                                                                                         |
|                                                                             | Save                                                                                                    |

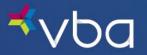

### Edit Employee Coverage

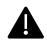

When modifying an existing employee's coverage (changing coverage type or moving from one subgroup to another), it is extremely important to start at the employee level. By starting at the employee level, the system will adjust dependents accordingly.

#### Changing Employee Coverage Type

To change coverage information for an existing employee, first **Search** for the employee and click on the **SSN** to **View Policy** information. The **Edit** button displays the employee's last name in the left navigation. From here, you can **Edit Coverage** information.

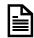

In the following example, the employee is going from Employee/Spouse to Single coverage.

| <b>⊀</b> ∨ba      |                                  | Hor            | ne   Contact Us     | Change Pa  | ssword4   Log                    | out         |            |                  |
|-------------------|----------------------------------|----------------|---------------------|------------|----------------------------------|-------------|------------|------------------|
| Home              |                                  | • Enrollment   |                     |            |                                  |             |            | 🚝 Print          |
| 😁 Enrollment Home |                                  |                |                     |            |                                  |             |            |                  |
| Add Employee      | ۲.<br>۱                          | 'ou may NOV    | v retroactively add |            | an employee's<br>f the current m |             | to two mon | ths prior to the |
| Change Past       | o <mark>licy</mark><br>ame and A | ddress         |                     |            |                                  |             |            |                  |
| View Chang        | verage                           | 3 - Те         | est Township        |            |                                  |             |            |                  |
| View Emplo        | mily Memt                        | nfo            |                     |            |                                  |             |            |                  |
| Plan Rules        | ,                                |                | IX UNGER            |            |                                  |             |            |                  |
| Bills             | 1                                |                | DRESSEL ROAD        |            |                                  |             |            |                  |
| 👃 Downloads 🔹 🕨   | Address                          |                |                     |            |                                  |             |            |                  |
| 🔒 Log Off         | City:                            | ALL            | ISON PARK           | State:     | : PA                             | Zip: 15101  |            |                  |
|                   | Eligib                           | ility          |                     |            |                                  |             |            |                  |
|                   |                                  | Covera<br>Type |                     |            |                                  | Start Date  | End Date   | Status           |
|                   | DETAIL                           | EMP/SPO        | USE                 |            |                                  | 01/01/18    |            | ACTIVE           |
|                   |                                  |                |                     |            |                                  |             |            |                  |
|                   | Partie                           | cipants        |                     |            |                                  |             |            |                  |
|                   |                                  |                | First Name          | Birth Date | Relationship                     | Start Date  | End Date   | Status           |
|                   |                                  |                | FELIX               | 08/03/85   | MEMBER                           | 01/01/18    |            | ACTIVE           |
|                   | EDIT                             | EDIT ELIG      | JESSICA             | 11/23/85   | SPOUSE/DOMEST<br>PARTNER         | IC 01/01/18 |            | ACTIVE           |

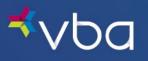

Select Edit.

| ≮∨Ьа                 |             | Hor      | ne   Contact             | t Us   Chan | ge Password4     | l   Logout | :                    |                 |            |
|----------------------|-------------|----------|--------------------------|-------------|------------------|------------|----------------------|-----------------|------------|
| Home                 | Home > E    |          | t Home<br><b>yee's C</b> | overad      |                  |            |                      |                 | - Print    |
| C Enrollment Home    |             | npio     | yee s c                  | overag      |                  |            |                      |                 |            |
| 🚶 Add Employee       | General     |          |                          |             |                  |            |                      |                 |            |
| Find Employee        | Group:      | 013 - Te | est Township             |             |                  |            |                      |                 |            |
| Change Password      | Employ      | ee Info  |                          |             |                  |            |                      |                 |            |
| View Changes         | Name:       | FELIX U  |                          |             |                  |            |                      |                 |            |
| 💦 View Employees 🔹 🕨 | SSN:        | ###-#;   | #-0765                   |             |                  |            |                      |                 |            |
| 🗣 Plan Rules 🔹 🕨     | Birth Date: | 8/3/198  | 5                        |             |                  |            |                      |                 |            |
| Bills 🕨              |             |          |                          |             |                  |            |                      |                 |            |
| 👢 Resources 🔹 🕨      | Employ      | ee Eligi | bility Hist              | ory         |                  |            |                      |                 |            |
| 🔒 Log Off            |             |          | Start Date               | End Date    | Coverage<br>Type | Cobra      | Medical<br>Condition | How<br>Notified | Subgroup # |
|                      | EDIT TE     | RMINATE  | 01/01/18                 |             | EMP/SPOUSE       | NO         | NO                   | BLILICK013      |            |

Enter the new Effective On date of the benefits, then select the Coverage Type from the dropdown. If applicable, click Pick to select the Subgroup Number. Click Save.

| <sup>≮</sup> vbc                       | Home   Contact Us   Change Password4   Logout                |
|----------------------------------------|--------------------------------------------------------------|
| Home                                   | Home > Enrollment Home Employee Eligibility Edit             |
| Add Employee                           | General Group: 013 - Test Township Employee: FELIX UNGER     |
| View Changes View Employees Plan Rules | Eligibility<br>Coverage Subgroup<br>Effective On Type Number |
| Bills                                  | 04012023 SINGLE                                              |
|                                        | Save                                                         |

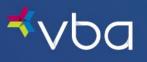

A warning message will appear that indicates enrolled dependents will be dropped from coverage. Click **Continue** to set a new effective date for the employee and terminate all dependents.

| <b>⊀</b> ∨Ьс                                                                                                 | Home   Contact Us   Change Password4   Logout                                                                                                    |
|----------------------------------------------------------------------------------------------------|----------------------------------------------------------------------------------------------------|
| Home Enrollment Home Add Employee Edit UNGER Change Password View Changes Plan Rules Bills Resources Log Off | Home > Enrollment Home         Family Member Change Notice         Image: Second Second Secon |
|                                                                                                    | Continue Continue Continue                                                                                                    |

#### Terminating an Employee

To terminate an existing employee, first **Search** for the employee and click on the **SSN** to **View Policy** information. The **Edit** button displays the employee's last name in the left navigation. From here, you can select **Edit Coverage**.

| <b>⊀</b> ∨ba         |                         | Hon                 | ne   Contac          | t Us   Chan | ge Password4         | l   Logout | :         |          |            |
|----------------------|-------------------------|---------------------|----------------------|-------------|----------------------|------------|-----------|----------|------------|
| Home                 | Home > E<br>Edit E      |                     | Home                 | overag      | je                   |            |           |          | E Print    |
| Add Employee         | Genera                  |                     | st Township          |             |                      |            |           |          |            |
|                      | Policy<br>ame and Addi  | <sup>ress</sup> nfo |                      |             |                      |            |           |          |            |
|                      | overage<br>amily Member | LIX UI              | NGER<br>‡-0765       |             |                      |            |           |          |            |
| Plan Rules / Edit JE | ESSICA                  | • 3/198             |                      |             |                      |            |           |          |            |
| Resources            | Employ                  | ee Eligi            | bility Hist          | tory        | Coverage             |            | Medical   | How      |            |
| 🚆 Log Off            | FOIT -                  |                     | Start Date           | End Date    | Туре                 | Cobra      | Condition | Notified | Subgroup # |
|                      | EDIT T                  | ERMINATE            | 04/01/23<br>01/01/18 | 03/31/23    | SINGLE<br>EMP/SPOUSE | NO<br>NO   | NO<br>NO  | WEB      | 0001       |

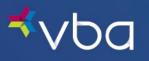

#### Select Terminate.

| <b>≮</b> vbc         | 1                  | Hor       | ne   Contac              | t Us   Chan | ge Password4     | Logout | :                    |                 |            |
|----------------------|--------------------|-----------|--------------------------|-------------|------------------|--------|----------------------|-----------------|------------|
| Home                 | Home > E<br>Edit E |           | : Home<br><b>yee's C</b> | overag      | e                |        |                      |                 | Print      |
| 🎗 Add Employee       | Genera             | 1         |                          |             |                  |        |                      |                 |            |
| え Find Employee      | Group:             |           | st Township              |             |                  |        |                      |                 |            |
| ▶ Edit UNGER ►       | Group.             | 013 - 16  | sc township              |             |                  |        |                      |                 |            |
| Change Password      | Employ             | ee Info   |                          |             |                  |        |                      |                 |            |
| View Changes         | Name:              | FELIX U   | NGER                     |             |                  |        |                      |                 |            |
| 💦 View Employees 🔹 🕨 | SSN:               | ###-#:    | #-0765                   |             |                  |        |                      |                 |            |
| 💐 Plan Rules 🔹 🕨     | Birth Date         | : 8/3/198 | 5                        |             |                  |        |                      |                 |            |
| 🔛 Bills 🕨 🕨          |                    |           |                          |             |                  |        |                      |                 |            |
| 🖡 Resources 🔹 🕨      | Employ             | ee Eligi  | bility Hist              | ory         |                  |        |                      |                 |            |
| 🔒 Log Off            |                    |           | Start Date               | End Date    | Coverage<br>Type | Cobra  | Medical<br>Condition | How<br>Notified | Subgroup # |
|                      | EDIT T             | ERMINATE  | 04/01/23                 |             | SINGLE           | NO     | NO                   | WEB             | 0001       |
|                      | _                  |           | 01/01/18                 | 03/31/23    | EMP/SPOUSE       | NO     | NO                   | WEB             |            |

The Employee Eligibility Termination screen displays. Enter an End Date and click Save to terminate the employee.

| <b>⊀</b> ∨bc         | 1          | Home   Contact                  | Us   Change P    | assword4   Lo <u>o</u> | gout             |              |
|----------------------|------------|---------------------------------|------------------|------------------------|------------------|--------------|
| Home                 |            | rollment Home<br>yee Eligibilit | ty Termir        | nation                 |                  | <b>Frint</b> |
| 🎗 Add Employee       | General    |                                 |                  |                        |                  |              |
| 🧞 Find Employee      | Group:     | 013 - Test Township             |                  |                        |                  |              |
| 🖊 Edit UNGER 🔹 🕨     |            |                                 |                  |                        |                  |              |
| Change Password      | Employee:  | FELIX UNGER                     |                  |                        |                  |              |
| View Changes         |            |                                 |                  |                        |                  |              |
| 💦 View Employees 🔹 🕨 | Eligibilit | У                               |                  |                        |                  |              |
| 💐 Plan Rules 🔹 🕨     | Start Date | End Date                        | Coverage<br>Type | Subgroup<br>Number     | Subgroup<br>Name |              |
| Bills 🕨              | 04/01/23   | 03312024 *                      | SINGLE           | 0001                   | POLICE           |              |
| 👢 Resources 🔹 🕨      |            | ( MMDDYYYY )                    |                  |                        |                  |              |
| 🔒 Log Off            |            |                                 |                  |                        |                  |              |
|                      | Save       | ]                               |                  |                        |                  |              |

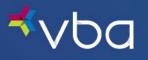

### Add New Family Member

To Add a New Family Member to an employee's plan, first **Search** for the employee and click on the **SSN** to **View Policy** information. The **Edit** button displays the employee's last name in the left navigation. From here, you can select **Add Family Member** to add a dependent to the plan.

| <u> *vba</u>       |                                                                 | Home   Contact Us   Ch                                              | ange Password4                                                      | Logout                                                                                                    |                         |
|--------------------|-----------------------------------------------------------------|---------------------------------------------------------------------|---------------------------------------------------------------------|----------------------------------------------------------------------------------------------------|-------------------------|
| Home<br>Home       | Home > Enro<br>Enrollm                                          | ent Home                                                            |                                                                     |                                                                                                    | <b>Print</b>            |
| View Chang Zedit C | through<br>Policy<br>ame and Address<br>overage<br>amily Member | any third-party soft<br>he express written<br>ass to these online s | ware applicati<br>consent of VB<br>services at an<br>nce a disrupti | ss and use of this portal by ar<br>ions or services is strictly prob<br>A. VBA may suspend or term<br>y time, for any reason or for<br>ion in service due to the unau<br>s. | nibited<br>ninate<br>no |
| Resources          | Group Ad                                                        |                                                                     |                                                                     |                                                                                                    |                         |
|                    | Name:<br>Address 1:<br>Address 2:                               | Test Township<br>123 MAIN STREET                                    |                                                                     |                                                                                                    |                         |
|                    | Address 3:<br>City:                                             | PITTSBURGH                                                          | State: PA                                                           | <b>Zip:</b> 15106-0000                                                                                                    |                         |

Since Family Coverage was already selected, the Add Family Member screen will automatically appear.

| <sup>≮</sup> vbc                                                                        | Home   Contact Us   Change Password   Logout                                                                                                   |
|-----------------------------------------------------------------------------------------|----------------------------------------------------------------------------------------------------|
| Home<br>Home<br>Enrollment Home<br>Add Employee                                         | Home > Enrollment Home Add Family Member General                                                                                               |
| Find Employee     Edit QUESTEAU     Change Password     View Changes     View Employees | Group: 013 - Test Township<br>Employee: LOUIS QUESTEAU<br>Dependent Info                                                                       |
| <ul> <li>Plan Rules</li> <li>Bills</li> <li>Downloads</li> <li>Log Off</li> </ul>       | First Name:       * MI:       Last Name:       * Suffix:         Birth Date:       * (MMDDYYYY)         Relation:       SPOUSE       *         |
|                                                                                         | School:     ( required for child in post secondary education )       Start Date:     * ( MMDDYYYY )       Save     Save & Add Another   Cancel |

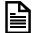

Required fields are marked with an asterisk (\*).

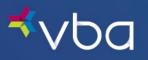

Enter the dependent's First Name.

Optionally, enter the dependent's Middle Initial.

Enter the dependent's Last Name.

Optionally, enter a **Suffix** for the dependent's name.

Enter the dependent's Birth Date

Enter the dependent's **Relation** to the employee.

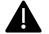

This is an example of adding a dependent child. Be sure to set the correct Relation for the child.

- Spouse/Domestic Partner
- Child
- Handicapped
- Student

If applicable, enter the dependent's School.

Enter the effective **Start Date** of the dependent's coverage.

Click **Save** to save the dependent information you just entered or click **Save & Add Another** to save the dependent information you just entered and add another dependent.

| <b>≮</b> vbc                                                | Home   Contact Us   Change Password4   Logout                                                                                                    |
|-------------------------------------------------------------|----------------------------------------------------------------------------------------------------|
| Home                                                        | Home > Enrollment Home Add Family Member                                                                                                    |
| Find Employee  Find Employee  Change Password  View Changes | General Group: 013 - Test Township Employee: FELIX UNGER Dependent Info                                                                                                    |
| View Employees  Plan Rules  Plan Rules  Resources  Log Off  | First Name:       Oscar       MI:       Last Name:       Unger       Suffix:         Birth Date:       12042000       * (MMDDYYYY)         Relation:       CHILD       *         School:       (required for child in post secondary education)         Start Date:       04012024       * (MMDDYYYY) |
|                                                             | Save & Add Another Cancel                                                                                                    |

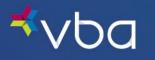

### Edit Existing Dependent Coverage

To change coverage information for an existing dependent, first **Search** for the employee and click on the **SSN** to **View Policy** information. The **Edit** button displays the employee's last name in the left navigation. From here, you can select the **Edit** option beside the dependent's name, then select **Edit Coverage**.

| <b>⊀</b> ∨ba                                         | Home   Contact Us   Change Password4   Logout                                                                                                    |     |
|------------------------------------------------------|----------------------------------------------------------------------------------------------------|-----|
| Home                                                 | Home > Enrollment Home                                                                                                    | int |
| Add Employee Find Employee                           | You may NOW retroactively add or terminate an employee's coverage up to two months prior to the first day of the current month.                       | 9   |
| View Chang<br>View Emplo<br>Plan Rules<br>Plan Rules | ame and Address<br>soverage<br>amily Member<br>ARY ANN<br>ABREEYAH<br>NIKO<br>Edit Coverage<br>RE<br>State: PA<br>Zip: 19003                          |     |
|                                                      | Coverage<br>Type         Subgroup         Start Date         End Date         Status           DETAIL         EMP/DEP         01/01/18         ACTIVE |     |

Select **Terminate** to take the dependent out of coverage.

| vba                         | Home   Contac                | t Us   Cha | nge Password | 14   Logou | t         |             |           |
|-----------------------------|------------------------------|------------|--------------|------------|-----------|-------------|-----------|
|                             | nrollment Home<br>amily Memb | er's C     | overage      |            |           |             | Frin Prin |
| Add Employee General        |                              |            |              |            |           |             |           |
| Find Employee Group:        | 013 - Test Township          |            |              |            |           |             |           |
|                             | ent Info                     |            |              |            |           |             |           |
| View Changes Name:          | ANIKO XANG                   |            |              |            |           |             |           |
| View Employees  Birth Date: | 12/25/99                     |            |              |            |           |             |           |
| Plan Rules   Relation:      | CHILD                        |            |              |            |           |             |           |
| Bills • School:             |                              |            |              |            |           |             |           |
| Resources  Log Off Depend   | ent Eligibility Hi           | story      |              |            | Medical   | How         |           |
|                             | Sta                          | art Date   | End Date     | Cobra      | Condition | Notified    |           |
| TERMINATE                   |                              | 01/18      |              | NO         | NO        | BLILICK013  |           |
|                             |                              | 11/11      | 12/31/17     | NO         | NO        | BLILICK013  |           |
|                             |                              | 01/11      | 04/10/11     | NO         | NO        | LBARKAT3791 |           |
|                             | 01/                          | 01/11      | 03/31/11     | NO         | NO        | LBARKAT3791 |           |
|                             | 01/                          | 01/00      | 12/31/10     | NO         | NO        | KJANCO14781 |           |

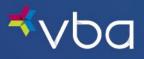

A warning message will display to determine whether the Termination will affect the employee's Coverage Type.

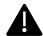

If terminating the dependent will result in a change to the member's coverage tier, click **Cancel** and edit the coverage tier first. In this example, no coverage tier change is needed.

#### Click Continue.

| <b>⊀</b> ∨ba         | Home   Contact Us   Change Password4   Logout                                                         |
|----------------------|----------------------------------------------------------------------------------------------------|
|                      | Home > Enrollment Home                                                                                |
| Home                 | Dependent Termination Confirmation                                                                    |
| 🔭 Enrollment Home    |                                                                                                    |
| 🤾 Add Employee       |                                                                                                    |
| 💦 Find Employee      | Will this dependent termination change the member's coverage tier?                                    |
| 🖊 Edit XANG 🔹 🕨      | If terminating a dependent will result in a coverage tier change for the member,                      |
| Change Password      | please select Cancel now and edit the coverage tier first. After changing the                         |
| View Changes         | coverage tier you will be able to make any additional modifications to dependents<br>for this member. |
| 💦 View Employees 🔹 🕨 | for this member.                                                                                      |
| 💐 Plan Rules 🔹 🕨     | If the coverage tier has already been adjusted or no coverage tier change is                          |
| Bills 🕨              | needed, please press <b>Continue</b> to continue to the termination screen.                           |
| 🖡 Resources 🔹 🕨      |                                                                                                    |
| 🔒 Log Off            | Continue 😂                                                                                            |

The Dependent Activation screen displays. Enter an End Date and click Save to terminate the dependent.

| <b>⊀</b> ∨ba                                                                                                    |                                  | Home   Cont                    | act Us   Change | Password4   L | .ogout                   |             |
|----------------------------------------------------------------------------------------------------|----------------------------------|--------------------------------|-----------------|---------------|--------------------------|-------------|
| Home                                                                                                    | Home > Enro<br>Depend            | ent Activ                      | ation           |               |                          | Print Print |
| <ul> <li>Add Employee</li> <li>Find Employee</li> <li>Edit XANG</li> <li>Change Password</li> <li>View Changes</li> </ul> | General<br>Group:<br>Employee: L | 013 - Test Township<br>EE XANG |                 |               |                          |             |
| View Employees                                                                                                    | Depender                         | ıt                             |                 |               |                          |             |
| Plan Rules                                                                                                    | First Name                       | Birth Date                     | Relationship    | Start Date    | End Date                 |             |
| Bills                                                                                                    | ANIKO                            | 12/25/1999                     | CHILD           | 01/01/18      | 04012023 *<br>(MMDDYYYY) |             |
| 🚆 Log Off                                                                                                    | Save                             |                                |                 |               |                          |             |

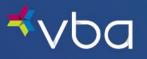

### Edit Existing Dependent Demographic Information

To change demographic information for an existing dependent, first **Search** for the employee and click on the **SSN** to **View Policy** information. The **Edit** button displays the employee's last name in the left navigation. From here, you can select the **Edit** option beside the dependent's name, then select **Edit**.

| <b>⊀</b> ∨ba | Home   Contact Us   Change Password4   Logout                                                                                                    |                                                                     |
|--------------|----------------------------------------------------------------------------------------------------|---------------------------------------------------------------------|
| Home<br>Home | Home > Enrollment Home Enrollment Home                                                                                                    | nint 🔄 Print                                                        |
| View Chang   | NOTICE: Effective May 21, 2021 Access and use of th         through any third-party software applications or services         Policy         Name and Address         Coverage         Family Member | s is strictly prohibited<br>uspend or terminate<br>reason or for no |
| Edit MA      | MARY ANN )<br>SABREEYAH )<br>ANIKO ) ress                                                                                                    |                                                                     |
| Edit RI      | Ad Edit STREET                                                                                                    |                                                                     |
|              | City: PITTSBURGH State: PA Zip: 15106-000                                                                                                    | 0                                                                   |

The Edit Family Member screen will display. Make any necessary changes, then click Save.

| <b>⊀</b> ∨ba                                                                                        | Home   Contact Us   Change Password4   Logout                             |
|----------------------------------------------------------------------------------------------------|---------------------------------------------------------------------------|
| Home                                                                                                | Home > Enrollment Home Edit Family Member                                 |
| <ul> <li>Add Employee</li> <li>Find Employee</li> <li>Edit XANG</li> <li>Change Password</li> </ul> | General       Group:     013 - Test Township       Employee:     LEE XANG |
| View Changes View Employees Plan Rules                                                              | Dependent Info First Name: RISHMA MI: L Last Name: XANG Suffix:           |
| Bills  Resources Log Off                                                                            | Birth Date: 06262008 * (MMDDYYYY)<br>Relation: CHILD V *                  |
|                                                                                                    | School: ( required for child in post secondary education )                |

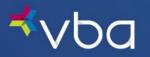

## **Online Billing and Eligibility Reports**

If your group participates in this program, monthly bills and billing history are available online. Options include the ability to view/download your **Current Bill** or view/download your **Bill History**.

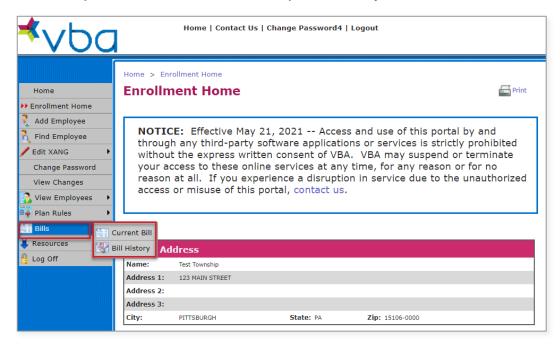

### View/Download Current Bill or Eligibility Report

Click on Bills, Current Bill.

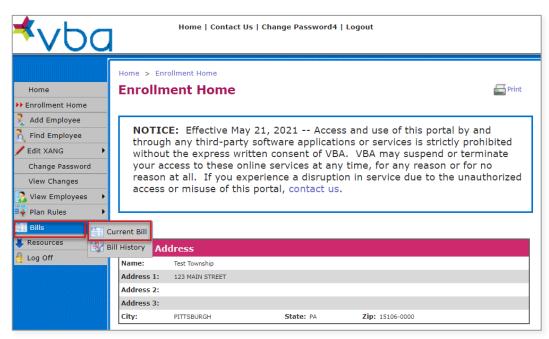

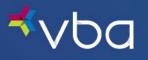

The Insurance Bill screen displays your current bill. Select the appropriate button under Bill Summary to view your **Full Eligibility Report**, **Download** a PDF version of your **Bill**, or **Download** your **Employee List** in PDF or Excel format.

| ⊀∨Ьа                                                          | ŀ                                           | lome   Contact Us   Change Password   Logout                                                           |                                      |
|---------------------------------------------------------------|---------------------------------------------|----------------------------------------------------------------------------------------------------|--------------------------------------|
| Home                                                          | Home > Enrollm<br>Insurance                 |                                                                                                    | Print                                |
| Add Employee<br>Find Employee<br>Change Password              | Group<br>Group Name:                        | 013 - Test Township                                                                                    |                                      |
| View Changes View Employees Plan Rules                        | Bill Summar<br>Bill Number:<br>Bill Due On: | 1549765-1549766                                                                                        |                                      |
| <ul> <li>Bills</li> <li>Downloads</li> <li>Log Off</li> </ul> | Employees:                                  | SEPTEMBER 01 2020 for Billing Period SEPTEMBER 2020<br>354<br>\$ 4,387,98                              |                                      |
|                                                               | Full Eligibili                              | ty Report Download Bill                                                                                |                                      |
|                                                               | Bill Detail<br>Bill #<br>1549765<br>1549766 | Number of<br>Employees         Subgroup           102         0001 - POLICE           252         None | Amount<br>\$ 1,438,46<br>\$ 2,949.52 |
|                                                               | Detail                                      | Eligibility Detail                                                                                     |                                      |

To view Bill Detail, select one of the radio buttons under Bill Detail, then click the Detail button.

| Home   Contact Us   Change Password4   Logout     |                                                                    |                                   |  |  |  |
|---------------------------------------------------|--------------------------------------------------------------------|-----------------------------------|--|--|--|
| Home                                              | Home > Enrollment Home Insurance Bill                              | E Print                           |  |  |  |
| Add Employee C Find Employee C Edit XANG          | Group Name: 013 - Test Township                                    |                                   |  |  |  |
| Change Password<br>View Changes<br>View Employees | Bill Summary Bill Number: 1722403-1722404                          |                                   |  |  |  |
| Plan Rules                                        | Bill Due On:     APRIL 03 2023 for Billin       Employees:     343 | Ig Period APRIL 2023              |  |  |  |
| Log Off                                           | Bill Amount: \$ 4,295.10                                           | ownload Bill                      |  |  |  |
|                                                   | Bill Detail Bill # Number of Subj                                  | group Amour                       |  |  |  |
|                                                   | 1722403     108     0001     1722404     235     None              | - POLICE \$ 1,487.<br>2 \$ 2,807. |  |  |  |
|                                                   | Detail Eligibility Detail                                          | Download Bill                     |  |  |  |

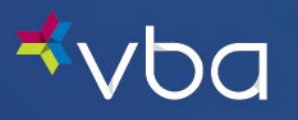

The Insurance Bill Detail screen displays. Select the appropriate button under Bill Summary to view your Full Eligibility Report, Download a PDF version of your Bill, or Download your Employee List in PDF or Excel format.

| <b>⊀</b> ∨ba                    | Ηα                                                                      | me   Conta    | ct Us   Change Pass | word4   Logou        | ıt      |          |   |                          |
|---------------------------------|-------------------------------------------------------------------------|---------------|---------------------|----------------------|---------|----------|---|--------------------------|
| Home                            | Home > Enrollmer                                                        |               | tail                |                      |         |          |   | Print                    |
| Find Employee                   | Group<br>Group Name:                                                    | 013 - Test To | wnship              |                      |         |          |   |                          |
| Change Password<br>View Changes | Subgroup Name:<br>Billing Address:                                      | 0001 - POLIC  | E                   |                      |         |          |   |                          |
| View Employees 🕨                | Bill Summary                                                            |               |                     |                      |         |          |   |                          |
| Bills                           | Bill Number: 1722403                                                    |               |                     |                      |         |          |   |                          |
| 🔒 Log Off                       | Bill Due On: APRIL 03 2023 for Billing Period APRIL 2023 Employees: 108 |               |                     |                      |         |          |   |                          |
|                                 | Bill Amount:                                                            | \$ 1,487.28   |                     |                      |         |          |   |                          |
|                                 | Full Eligibility Report Download Bill Download Employee List            |               |                     |                      |         |          |   |                          |
|                                 | Bill Detail                                                             |               |                     |                      |         |          |   |                          |
|                                 | Coverage Level                                                          |               |                     | Number o<br>Employee | lt<br>S | Rate     |   | Amount                   |
|                                 | C Employees @ Sin                                                       |               |                     |                      | 4 🔘     | \$ 6.50  | 0 | \$ 156.00                |
|                                 | Employees @ Em                                                          |               |                     |                      | 2 🕄     | \$ 12.36 | 0 | \$ 148.32                |
|                                 | Employees @ Em     Employees @ Fan                                      |               | te                  |                      | 8 🕄     | \$ 12.67 | 0 | \$ 101.36<br>\$ 1,081.60 |
|                                 |                                                                         |               |                     |                      |         | ÷ 10,50  |   | \$ 1,487.28              |
|                                 | Eligibility Det                                                         | ail           |                     |                      |         |          |   |                          |

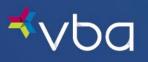

To view Eligibility Detail, select one of the radio buttons under Bill Detail, then click the Eligibility Detail button.

| <b>≮</b> ∨ba                                      | Ho                                                                                           | me   Contact Us   Change Passw                                             | ord4   Logout          |             |                                             |             |                                                                          |
|---------------------------------------------------|----------------------------------------------------------------------------------------------|----------------------------------------------------------------------------|------------------------|-------------|---------------------------------------------|-------------|--------------------------------------------------------------------------|
| Home                                              | Home > Enrollmen                                                                             |                                                                            |                        |             |                                             |             | e Print                                                                  |
| Add Employee                                      | Group<br>Group Name:                                                                         | 013 - Test Township                                                        |                        |             |                                             |             |                                                                          |
| Change Password<br>View Changes                   | Subgroup Name:<br>Billing Address:                                                           | 0001 - POLICE                                                              |                        |             |                                             |             |                                                                          |
| Plan Rules                                        | Bill Summary<br>Bill Number:<br>Bill Due On:<br>Employees:<br>Bill Amount:                   | 1722403<br>APRIL 03 2023 for Billing Period APRIL 20<br>108<br>\$ 1,487.28 | 123                    |             |                                             |             |                                                                          |
| Full Eligibility Report Download Bill Download En |                                                                                              |                                                                            |                        |             | e List                                      |             |                                                                          |
|                                                   | Coverage Level                                                                               |                                                                            | Number of<br>Employees |             | Rate                                        |             | Amount                                                                   |
|                                                   | Employees @ Sin     Employees @ Em     Employees @ Em     Employees @ Em     Employees @ Fan | ployee/Spouse Rate<br>ployee/Child Rate                                    | 24<br>12<br>8<br>64    | 0<br>0<br>0 | \$ 6.50<br>\$ 12.36<br>\$ 12.67<br>\$ 16.90 | 0<br>0<br>0 | \$ 156.00<br>\$ 148.32<br>\$ 101.36<br>\$ 1,081.60<br><b>\$ 1,487.28</b> |
|                                                   | R Eligibility Det                                                                            | ai                                                                         |                        |             |                                             |             |                                                                          |

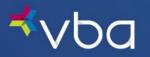

### View/Download Bill History or Eligibility Report

To view your billing history, click Bills, then Bill History.

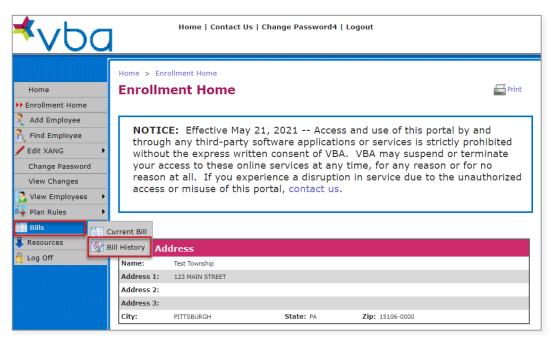

The Insurance Bill History screen displays. Select one of the radio buttons under Billing History, then click the appropriate button to view your bill Detail, Full Eligibility Report or Download your Bill in PDF format.

|                 | ome > Enrollment   |                 |                        | 🖶 Pri     |
|-----------------|--------------------|-----------------|------------------------|-----------|
| Enrollment Home | insurance L        | in history      |                        |           |
|                 |                    |                 |                        |           |
|                 | Group              |                 |                        |           |
| Find Employee   | roup: 013 - Test T | ownship         |                        |           |
| Edit XANG 🔹 🕨   |                    |                 |                        |           |
| Change Password | Billing History    |                 |                        |           |
| View Changes    |                    |                 |                        |           |
| View Employees  | Billing<br>Period  | Invoice(s)      | Number of<br>Employees | Amo<br>Bi |
| Plan Rules      | Apr 2023           | 1722403-1722404 | 343                    | \$ 4,29   |
| ills +          | Mar 2023           | 1716542-1716543 | 345                    | \$ 4,33   |
|                 | Feb 2023           | 1710683-1710684 | 348                    | \$ 4,35   |
| Resources +     | 🔵 Jan 2023         | 1705069-1705070 | 346                    | \$ 4,35   |
| .og Off         | O Dec 2022         | 1699241-1699242 | 345                    | \$ 4,35   |
|                 | Nov 2022           | 1693383-1693384 | 346                    | \$ 4,40   |
|                 | Oct 2022           | 1687514-1687515 | 341                    | \$ 4,29   |
|                 | Sep 2022           | 1681703-1681704 | 337                    | \$ 4,25   |
|                 | Aug 2022           | 1675895-1675896 | 334                    | \$ 4,12   |
|                 | 🔵 Jul 2022         | 1670126-1670127 | 339                    | \$ 4,23   |
|                 | Jun 2022           | 1664363-1664364 | 338                    | \$ 4,16   |
|                 | May 2022           | 1658595-1658596 | 340                    | \$ 4,19   |

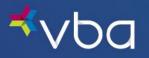

## Resources

There are multiple resources available to download including a PDF of the Benefits Administrator Portal User Guide, as well as a link to our Beneficial Resources for Benefit Administrators. Here we have compiled our most requested documents for your convenience.

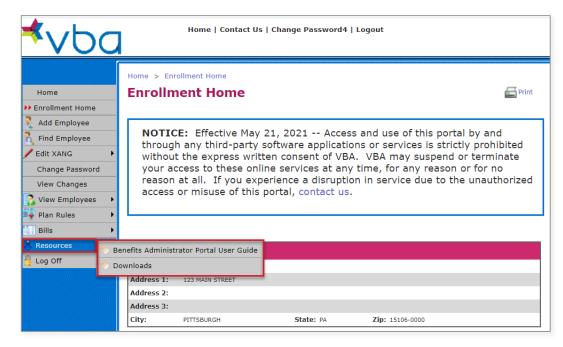

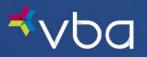

## **View Changes**

Before you exit the portal, you can verify that you have made the appropriate changes by selecting View Changes.

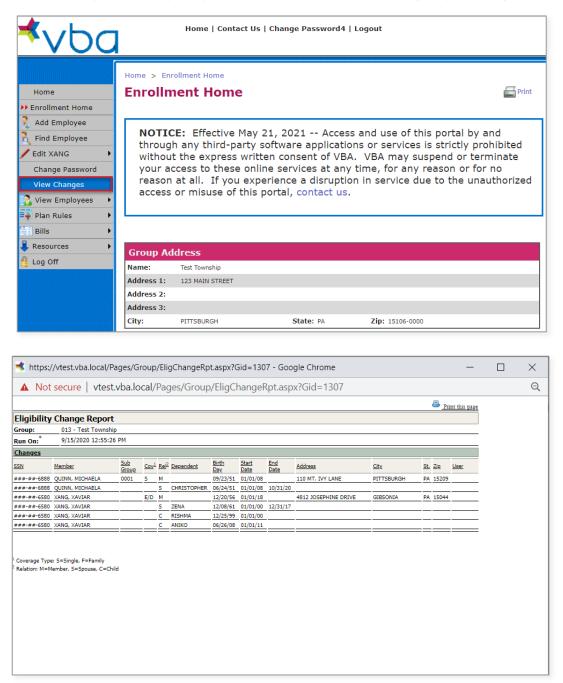

If you elect to receive emails from our system upon setup, you will also be e-mailed a list of changes the next day.

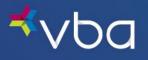

## **Frequently Asked Questions**

We understand that managing enrollment for your employees is critical, and at times, complicated.

That is why we are providing answers to the most frequently asked questions.

#### Are there circumstances where a member cannot be enrolled through the portal?

In most cases, member enrollment may be managed through the VBA Benefits Administrator Portal. In some circumstances, enrollment management through the portal is not available:

- Any members who are enrolled in multiple plans, even if that plan is associated with your group (e.g., Safety or Sun plan under another VBA Group number), you will have to contact the VBA Client Relations team at: <a href="mailto:elig@vbaplans.com">elig@vbaplans.com</a> or call 1-800-432-4966 opt. 3 to enroll that member.
- If you have any COBRA enrollments, changes or terminations, please contact the VBA Client Relations team at <u>elig@vbaplans.com</u> with COBRA in the subject line or call 1-800-432-4966 opt. 3.
- If your group submits enrollment using EDI 834 or flat files, enrollment management is not available through the portal. Member data will be view only.

#### Am I able to change my password on the web portal?

To change your password through the web portal, you will need to select Change Password from the left navigation and enter your old password and new password. New passwords must be at least 12 characters and are case sensitive.

If you do not have your old password, please refer to the following question and answer.

#### What if I lose or forget my password for the web portal?

To reset your password, please contact VBA Client Relations by email at <u>mis@vbaplans.com</u> or call 1-800-432-4966 opt. 3.

Once you receive your new password, we recommend that you login to the Benefits Administrator Portal within 24 hours. After you initially logon to the Portal, we recommend that you change your password.

#### Will VBA issue Member ID cards?

VBA has simplified our process. Your enrolled employees do not need an ID card to make an appointment or visit a VBA in-network provider.

- An ID card is not needed to receive services or materials from an in-network provider.
- When making an appointment, your enrolled employees need to tell the VBA in-network provider they have VBA.
- Enrolled employees will need to provide their VBA Member ID Number to a VBA in-network provider.
- If your enrolled employees would like a VBA Member ID Card, they can print one from the VBA Member portal.

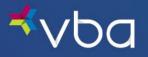

#### What if I incorrectly enter member data during enrollment?

To access benefits, providers use the member's SSN (last 4 digits, zip code and date of birth). If that information is incorrect in VBA's system, the member and/or the member's dependent(s) may be denied services.

To send Out-of-Network payments, VBA mails all paper checks to the address listed in the member's account. VBA is unable to mail checks to any additional or alternate addresses.

From time-to-time, a member may contact VBA's Member Services department regarding incorrect information. VBA will instruct the member to contact their employer's Benefits Administrator or Human Resources department. All changes to member information must be made by the Benefits Administrator either through the portal or file submission, whichever is applicable.

## **Change Summary**

The Change Summary log below will be used to document revisions that are made after the initial publication of this guide.

| Version | Date    | Change Description                                           |
|---------|---------|--------------------------------------------------------------|
| V1      | 06/2021 |                                                              |
| V2      | 03/2023 | Updated all screenshots and example for new left navigation. |